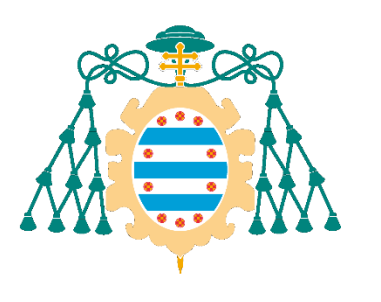

Universidad de Oviedo

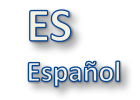

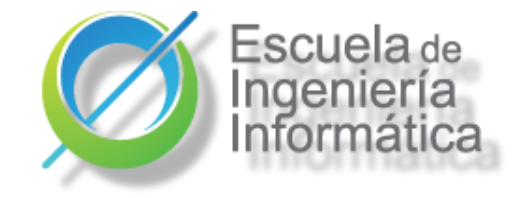

#### Disposición (Allocation)

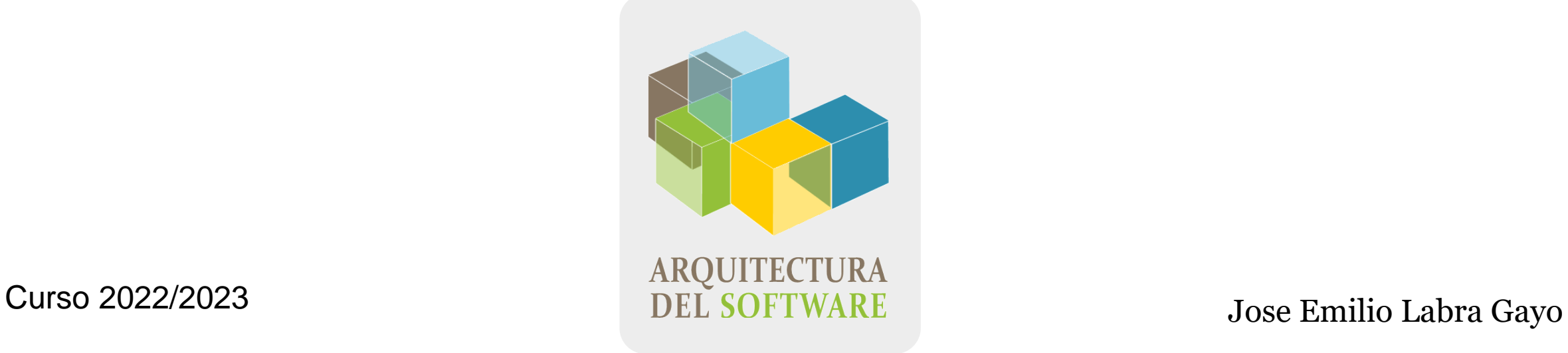

### Disposición

Relación del software con el entorno ¿Dónde se ejecuta cada componente? ¿Infraestructura? ¿Despliegue?

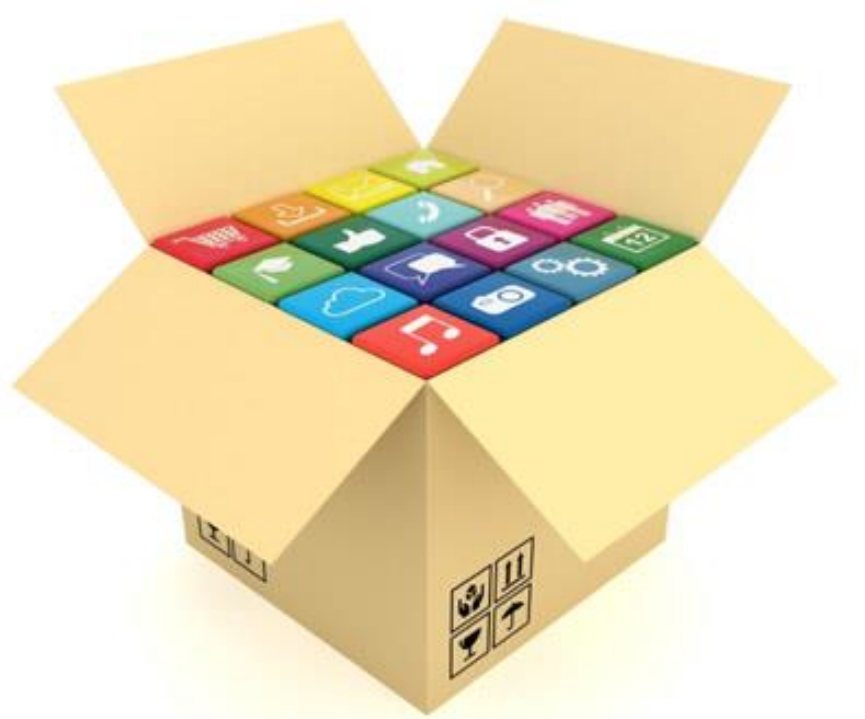

### Disposición

#### Empaquetamiento, distribución, despliegue

- Opciones de ejecución
- Entornos de ejecución
- Tubería de despliegue, despliegue continuo

#### Software en producción

Patrones para software en producción Pruebas de software en producción Logging & Monitorización Incidentes y post-mortem Ingeniería del caos

Universidad de Ovied

# Empaquetamiento, distribución y despliegue

### Empaquetamiento

#### Crear ejecutable a partir del código fuente Consiste en:

- Código compilado
	- Incluso para lenguajes interpretados (Javascript):
		- *Transpiled*, ofuscado & minimizado
- Ficheros de configuración
	- Variables de entorno
	- Credenciales, etc.
- Librerías & dependencias Manuales de usuario y documentación Scripts de instalación

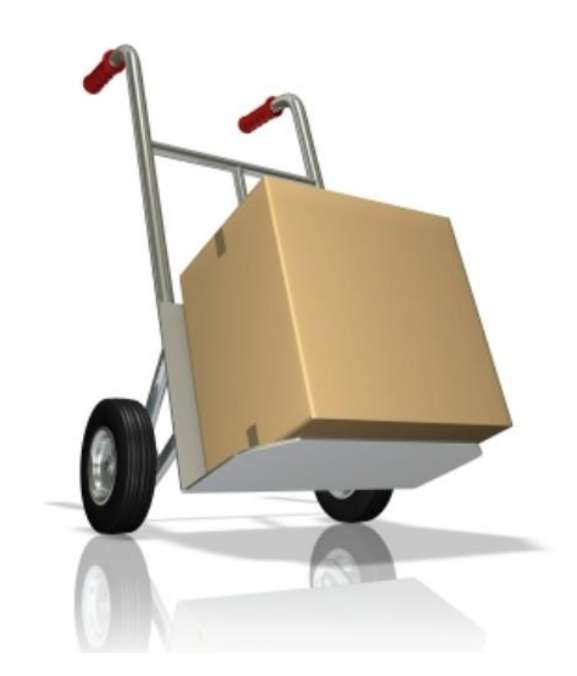

### El problema de enviar software

#### La mayoría del software no es autónomo Muchas dependencias

Librerías, librerías compartidas, sist. operativo...

Entorno desarrollo ≠ Entorno de producción

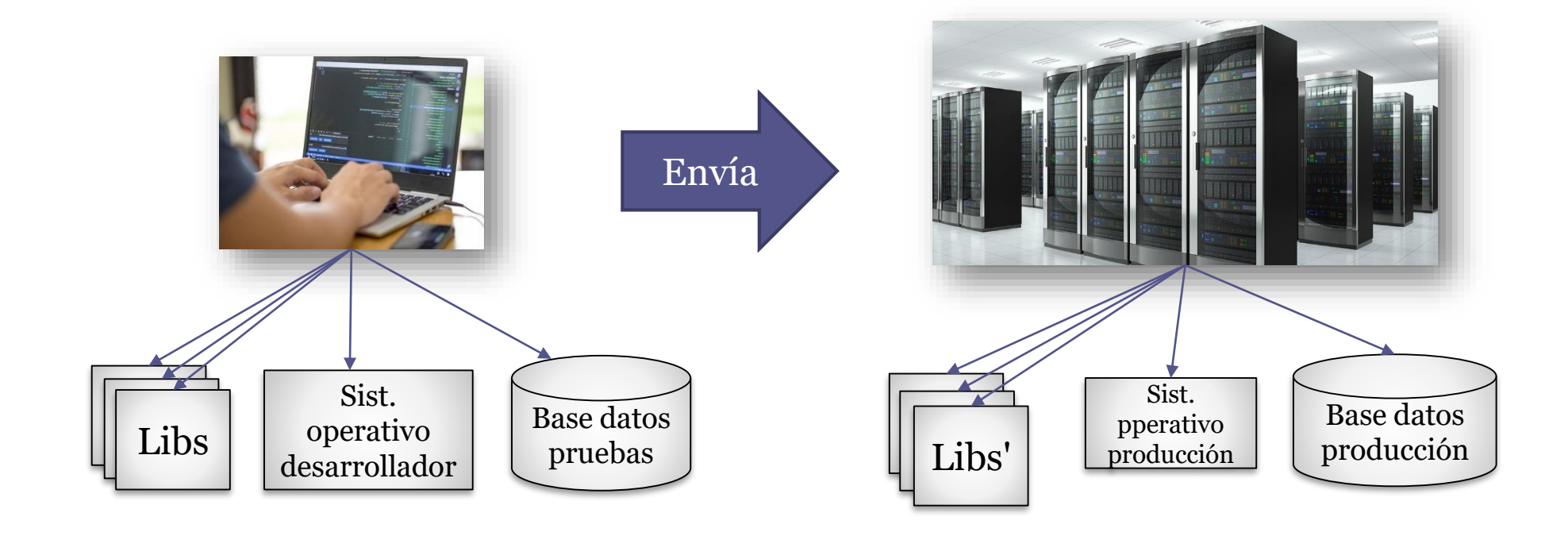

Universidad de Ovied

### Canales de distribución

Distribución tradicional CDs, DVDs, ... Basada en Web Descargas, FTP, ... Mercados de aplicación Paquetes Linux Almacenes de aplicaciones AppStore, Google Play, Windows Store

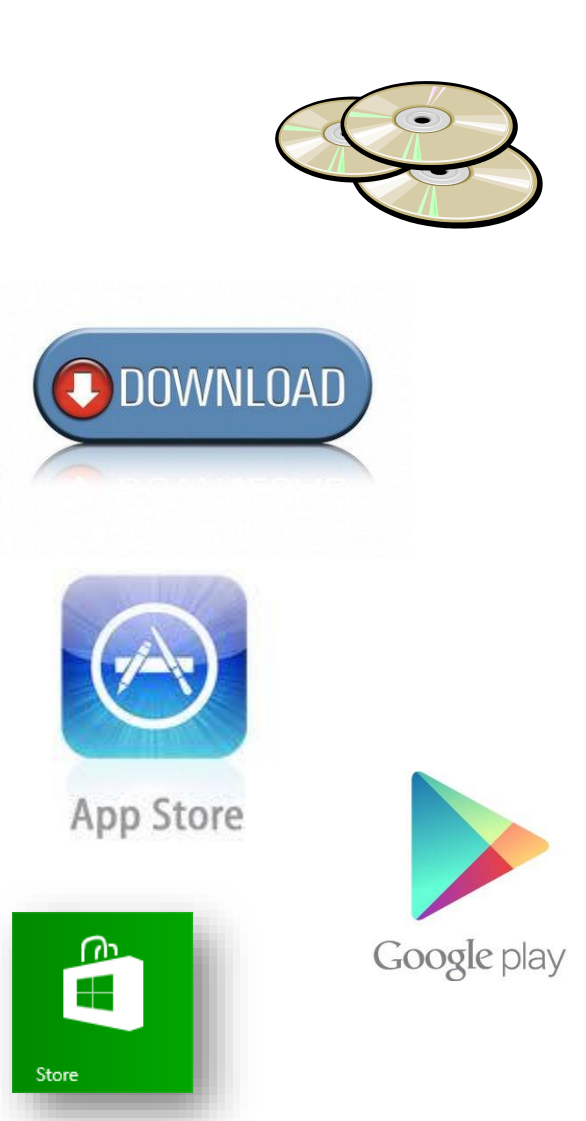

Universidad de Ovied

# Despliegue

Ш

#### Punto de vista de despliegue

UML proporciona diagramas de despliegue Artefactos asociados con nodos computacionales 2 tipos de nodos: Nodo dispositivo (Device) Nodo de entorno de ejecución

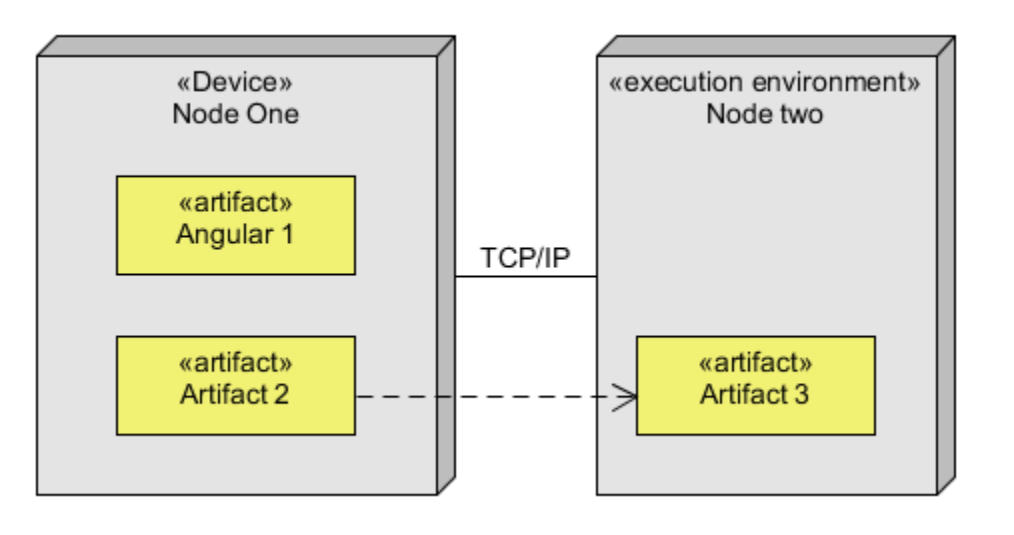

**Especialista de Angela de Software<br>
Centro de datos (On-premises)<br>
Cloud computing<br>
Edge computing<br>
Fog computing<br>
Transferred Control of the Control of Software<br>
Transferred Control of the Control of Software<br>
Transferre** Centro de datos (*On-premises*) Cloud computing Edge computing Fog computing

### Computación *on premises*

#### Software se ejecuta en el edificio

Instalaciones del cliente/centro de datos

Ventajas Más control del hardware Actualizaciones, personalización Seguridad Cuando está bien configurado

Retos

Requiere inversion de hardware ¿Qué hardware se necesita? ¿Retorno de la inversión? Costes mantenimiento También de licencias, espacios,... Habilidades de aministración de sistemas

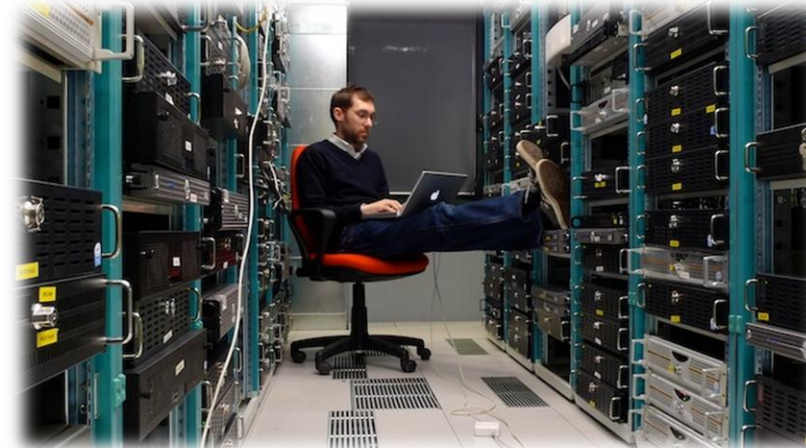

### Computación en la nube

#### Recursos computacionales bajo demanda Software as a service (SaaS)

Ventajas No requiere inversión inicial Menos caro Acceso a hardware caro No se requieren habilidades de administración de sistemas

#### Retos

Seguridad Dependencia proveedores de la nube Costes variables (posibles sorpresas) Requiere habilidades configuración

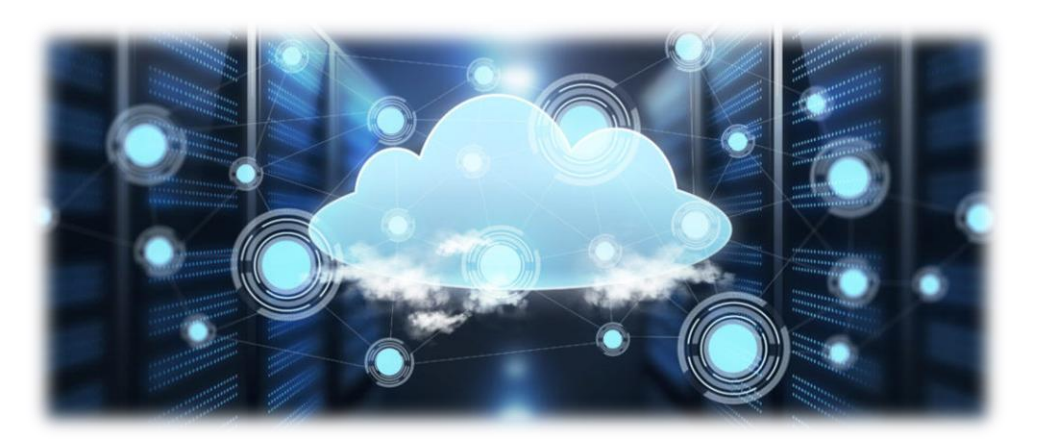

### Metáfora mascota (pet) vs ganado (cattle)

Hace tiempo tratábamos a nuestros servidores como mascotas, por ejemplo Bob el servidor de correo. Si Bob se cae, todo el mundo se pone a *arreglarlo. El predisente no puede leer su correo y es el fin del mundo.*

*En la nueva forma, los servidores son numerados, como si fuesen Ganado. Por ejemplo, www001 a www100. Cuando un servidor se cae, se lleva a parte, se dispara y se sustituye por otro..*

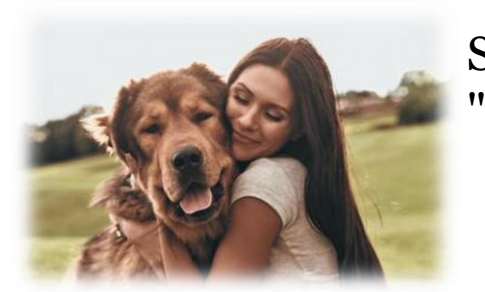

. . .

Servidor "mascota"

Único e irremplazable Gestionado mediante GUI Gestión artesanal Reservado para nosotros Escalado hacia arriba

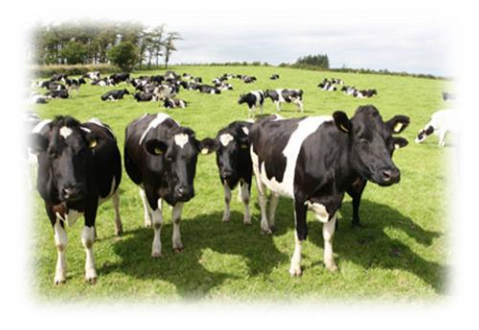

Servidores "Ganado"

Desechable, uno entre muchos Manejado mediante API Automatizado Bajo demanda Escalado hacia afuera

Más información: <http://cloudscaling.com/blog/cloud-computing/the-history-of-pets-vs-cattle/>

. . .

### Edge computing

#### Computación realizada en los dispositivos del usuario

Los dispositivos conectados procesan datos más cerca de donde se crean los datos Ejemplo: IOT, Coches conectados, ...

Ventajas Respuesta más rápida (tiempo real) Almacenamiento de datos Micro Visualización en las instalaciones Independencia (no requiere red)

Retos Menos poder computacional No puede acceder a datos necesarios Desarrollo de sistemas empotrados

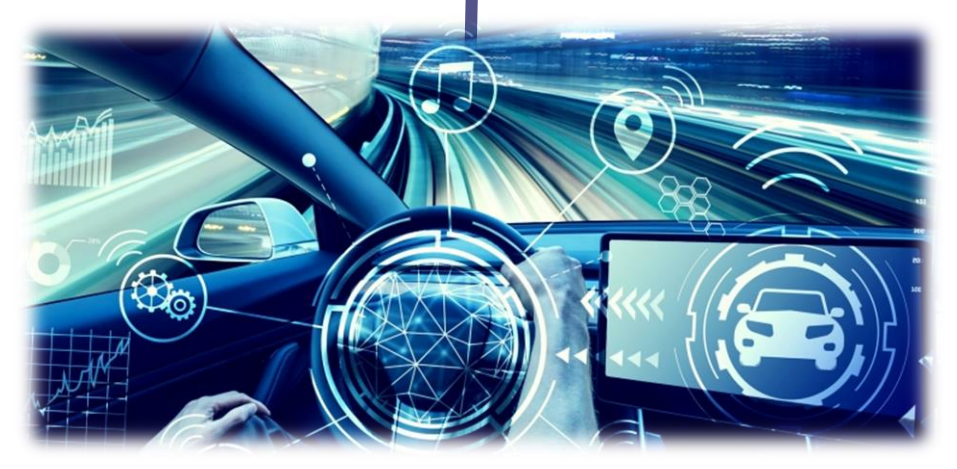

### Fog computing

#### Computación en nodos intermedios

#### Red área local

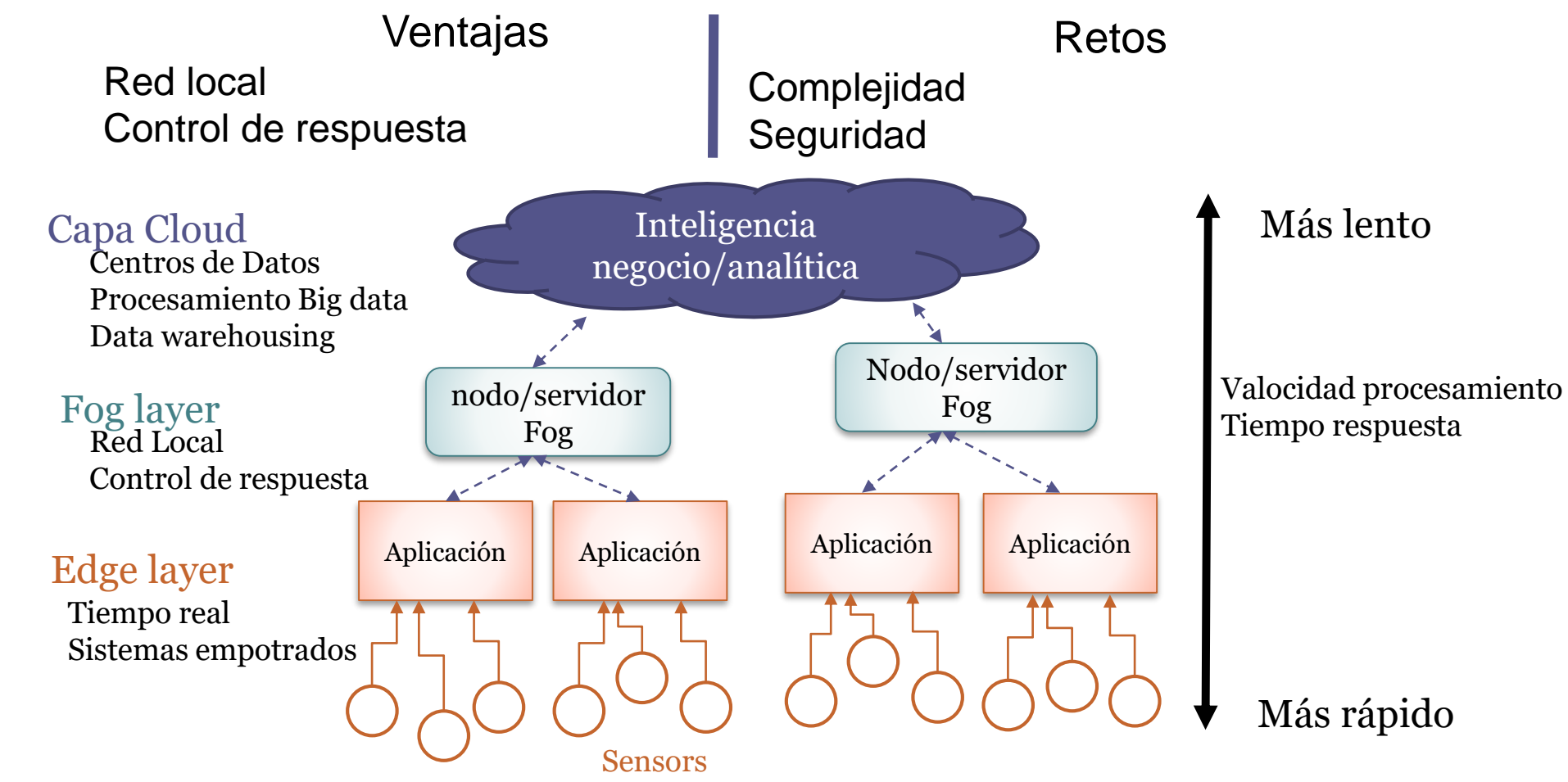

# Entornos de ejecución

¿Dónde se ejecutará el software? ¿Qué dependencias tiene? Sistema operativo Librerías compartidas Varias opciones Máquinas físicas Máquinas virtuales **Contenedores** 

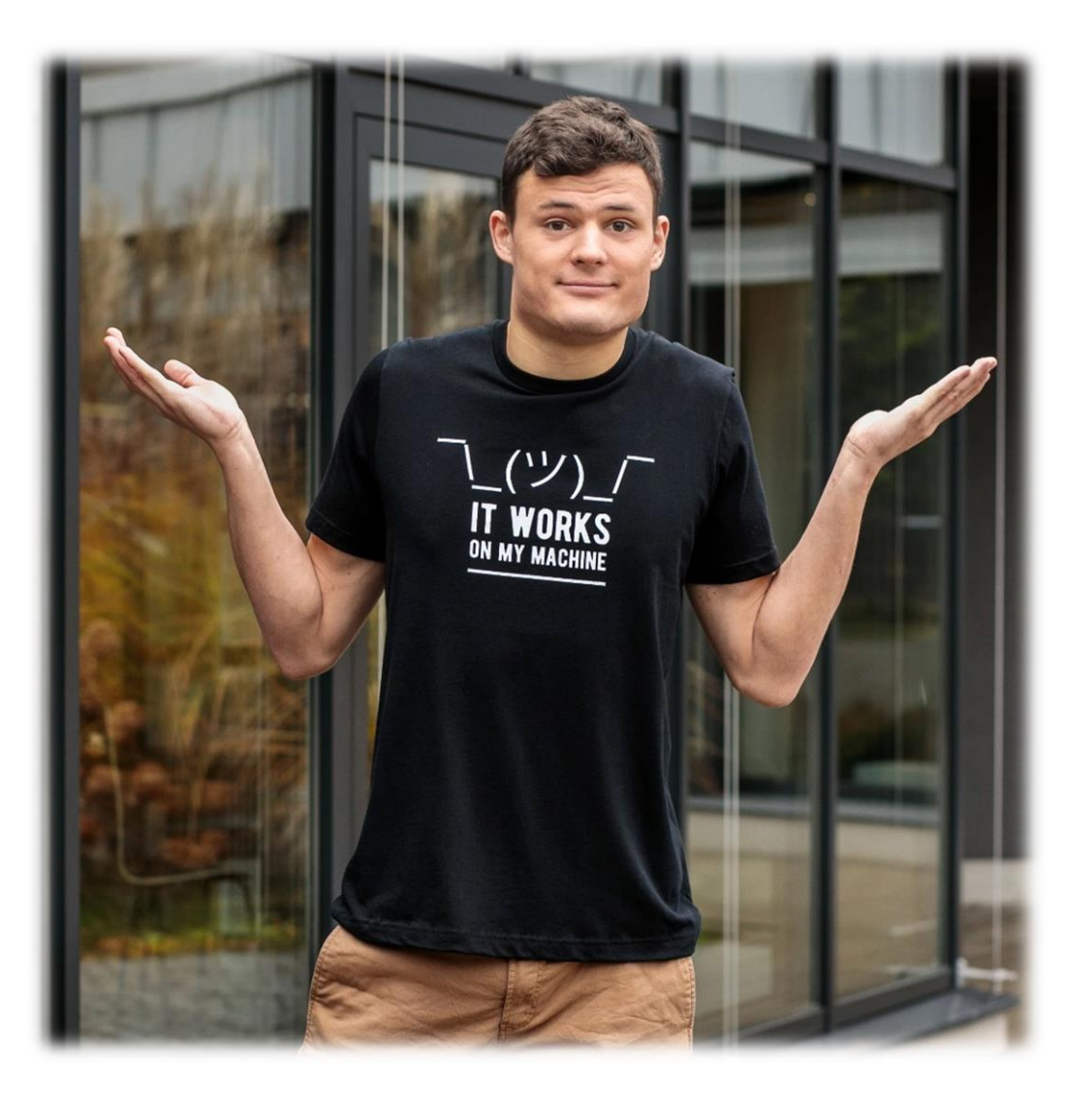

e Ovied

Univer

**Escuela de India de India<br>
Espaina India de Contenador convencional de Ordenador convencional de Servidore<br>
Espaignes de Servidore<br>
Dispositivos usuarional de Control<br>
Rendimiento** Múltiples posibilidades Ordenador convencional Super-computadores Granjas de servidores Dispositivos usuario final

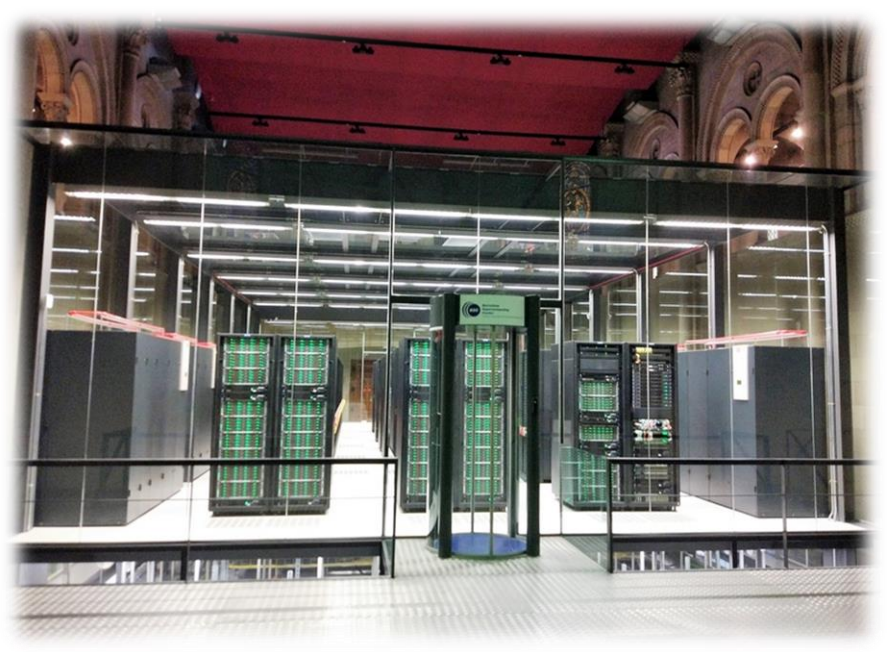

Supercomputador Marenostrum 4(2017) Fuente: Wikipedia

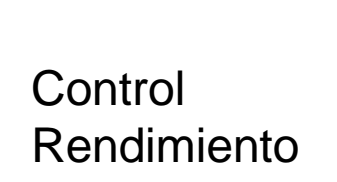

Ventajas

Fiabilidad Portabilidad Retos

Emulación aislada de máquina real

Emulador hardware virtual

**Enulación aislada de máquina real<br>Enulación aislada de máquina real<br>Elemplos: VMWare, Virtualbox, ...<br>Ejemplos: VMWare, Virtualbox, ...** Permiten ejecutar múltiples sistemas operativos en una máquina Ejemplos: VMWare, Virtualbox, ...

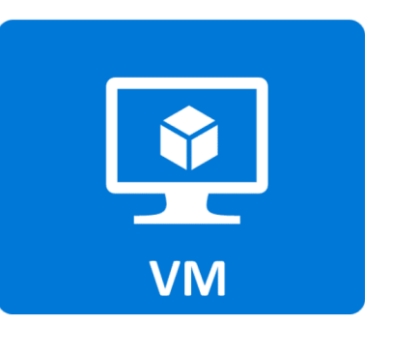

**Escuelá de Anglica<br>
Especuelá de Anglicacion<br>
máquinas virtuales<br>
Requieren sistema ope<br>
librerías<br>
Portabilidad<br>
Portabilidad<br>
Mépendencia<br>
Emular máquinas completas** Ejecución de aplicaciones en máquinas virtuales Requieren sistema operativo + librerías

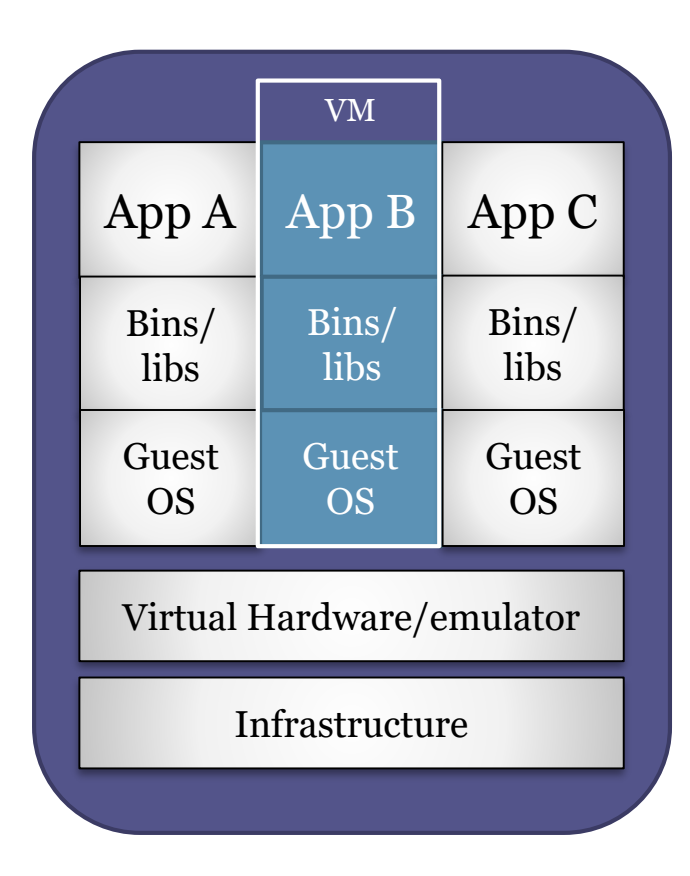

#### Ventajas

Portabilidad Independencia Emular máquinas completas

#### Retos

Consumo de recursos Tiempos de arranque Menos rendimiento que máquina real Pueden ocupar mucho espacio Cada máquina virtual require su propio sist. operativo invitado

#### Contenedores y docker

#### Virtualización a nivel de sistema operativo

- Múltiples servidores aislados ejecutan en un servidor
- El mismo kernel de sist. operativo implementa los servidores invitados
	- Requiere aislamiento de procesos completo a nivel de núcleo de sist. operativo

#### Docker (comienza en 2011) soporta contenedores

- Varias partes
	- Especificación descripciones contenedores (imágenes)
	- Plataforma ejecución contenedores
	- Registro contenedores (Docker-hub)

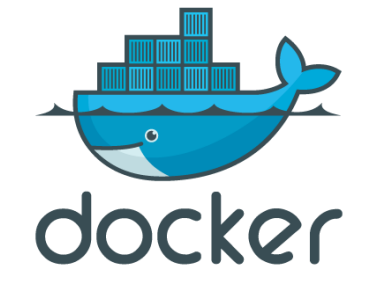

### Arquitectura alto nivel docker

#### Arquitectura cliente-servidor

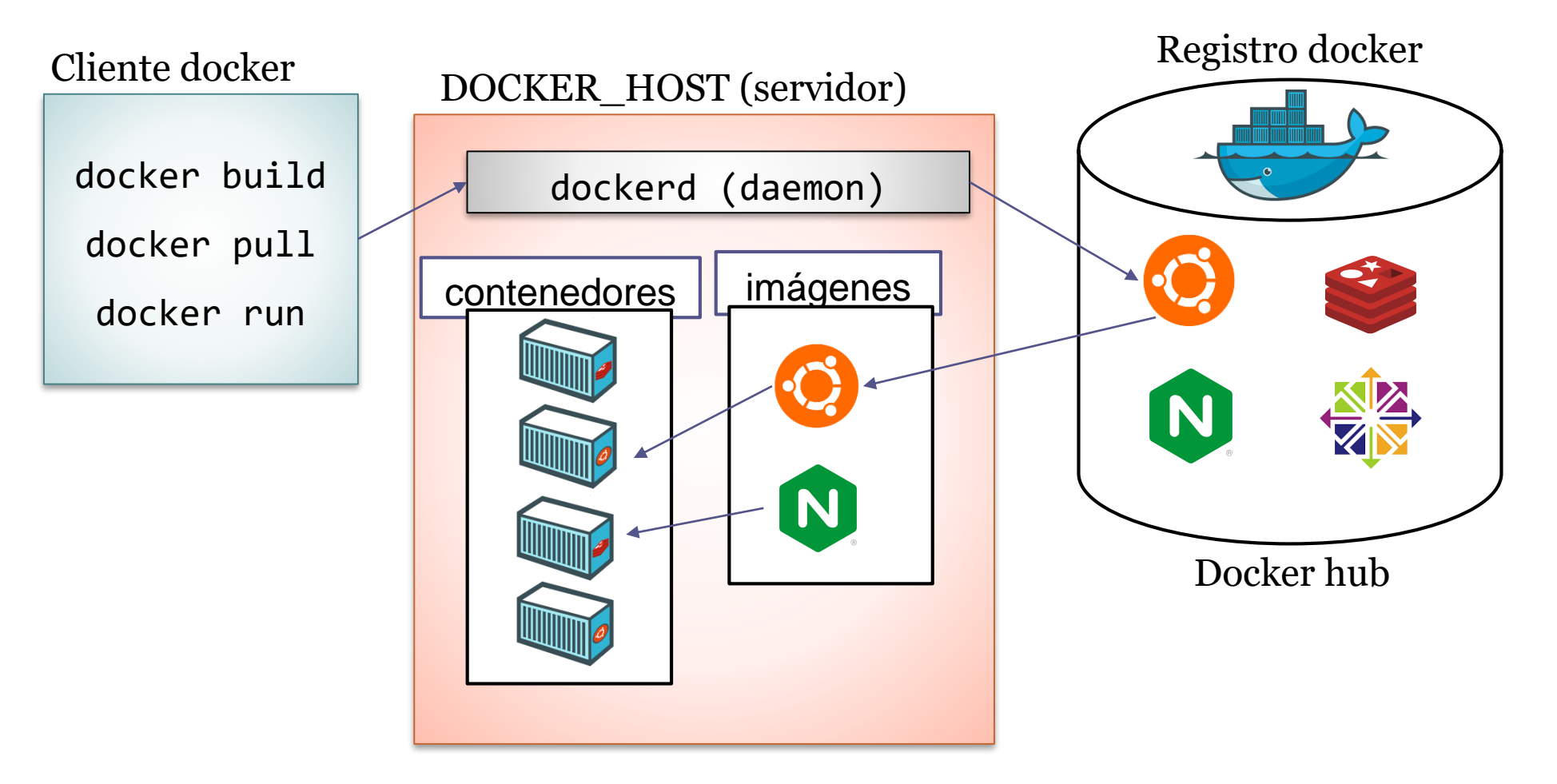

### Imágenes Docker

Imagen contenedor = plantilla de solo lectura con instrucciones para crear un contenedor Lenguaje dominio específico Habitualmente en un *Dockerfile* Arquitectura en capas Una imagen suele basarse en otra imagen + alguna personalización Cada instrucción crea una capa en la imagen Registro docker Reutilización capas inferioresCliente docker DOCKER\_HOST (servidor)

docker build

docker pull

docker run

dockerd (daemon)

imágenes

 $\blacksquare$ 

**AIA** 

Docker hub

 $\blacksquare$ 

contenedores

Universidad de Ovied

#### Contenedores docker

Instancia de una imagen ejecutable Los contenedores suelen estar aislados De otros contenedores De la máquina anfitrión Es posible configurar el aislamiento Volúmenes de datos, red, ...

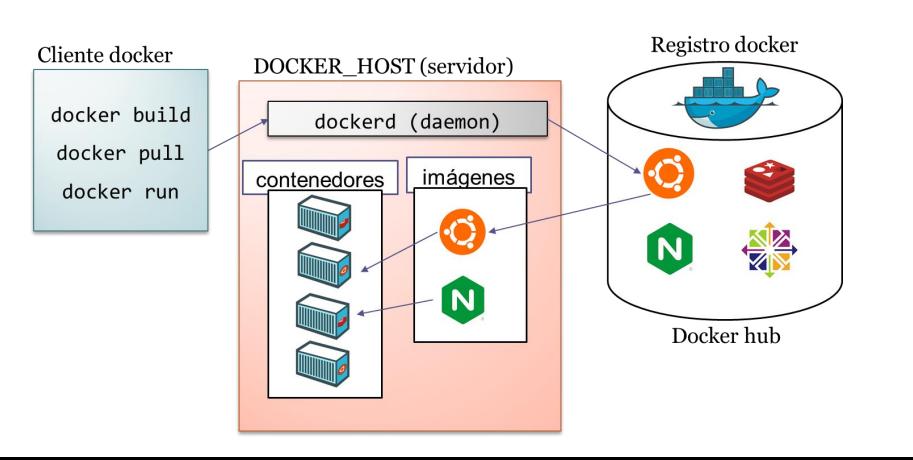

#### Registro Docker

Base de datos de imágenes de contenedores Docker Hub es un registro público (utilizado por defecto)

Es possible utilizar registros privados

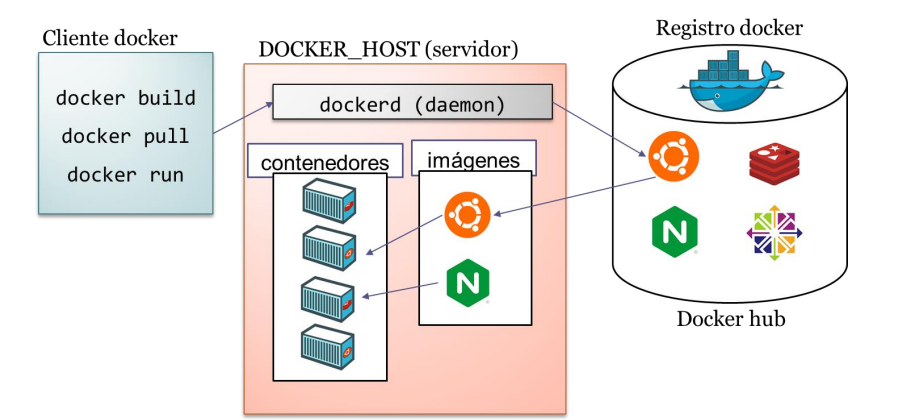

Universidad de Oviedo

#### Cliente docker

#### Comando docker

Se comunica con el daemon docker utilizando el API Comandos típicos: docker pull, docker run, ...

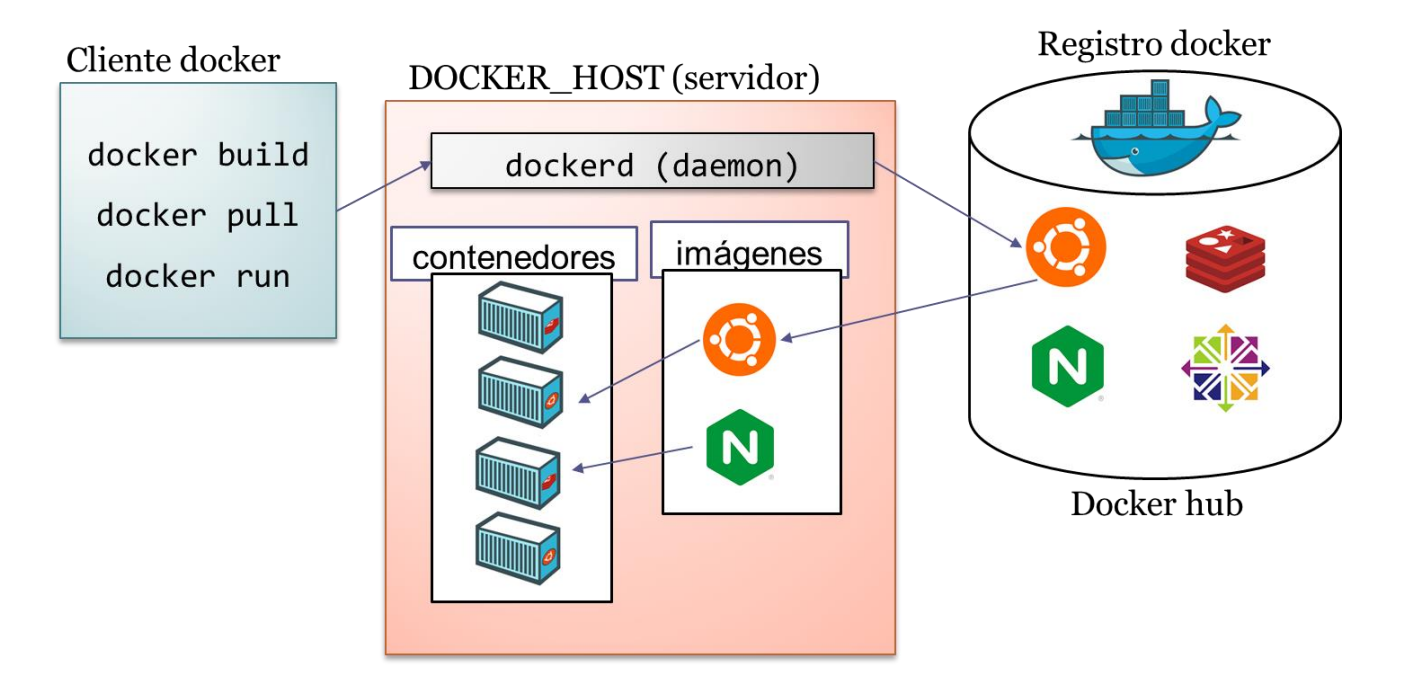

#### Daemon docker

El daemon docker (dockerd) escucha peticiones del API y gestiona imágenes y contenedores

También puede comunicarse con otros demonios

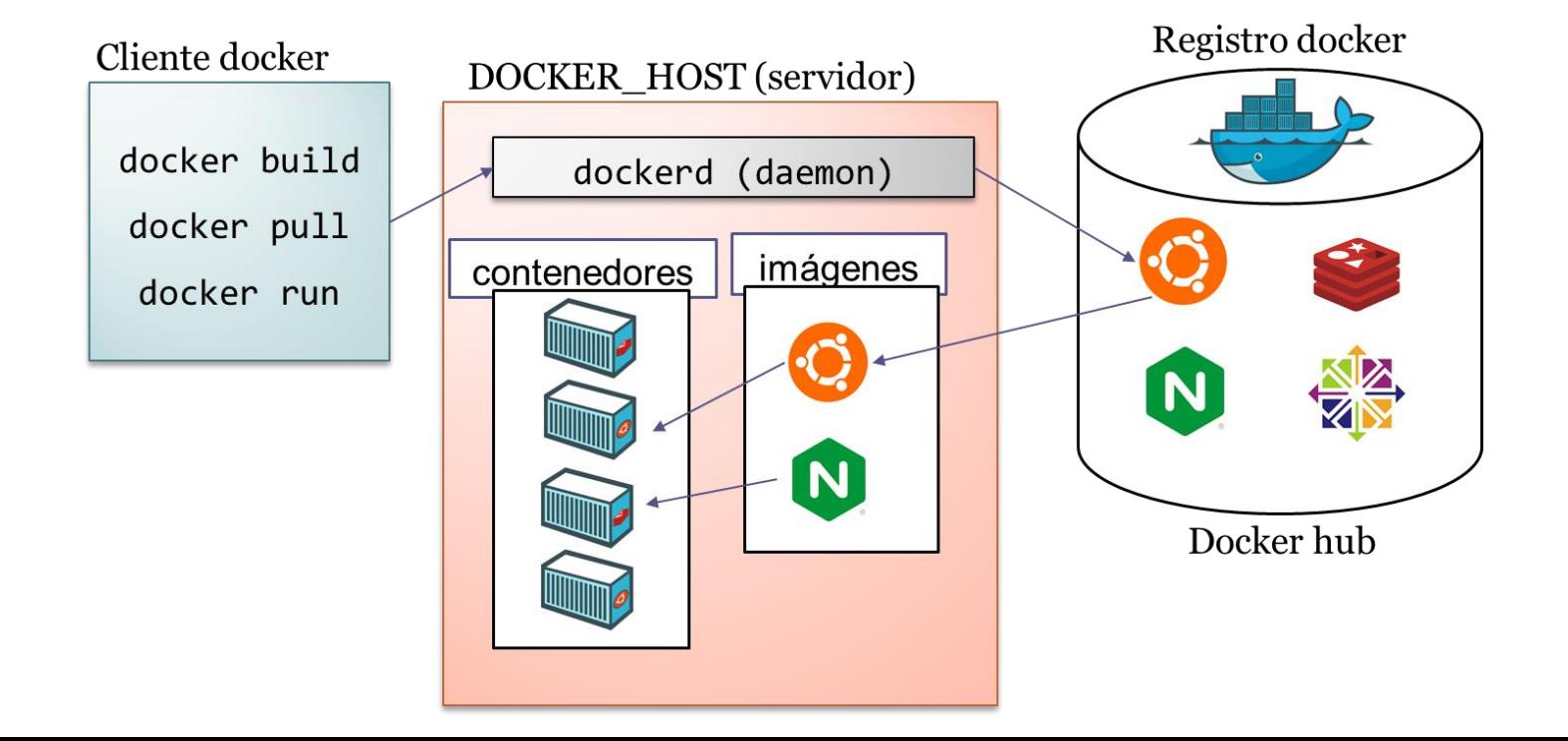

# Ejemplo docker

#### Diagrama de secuencia para ejemplo hello-world

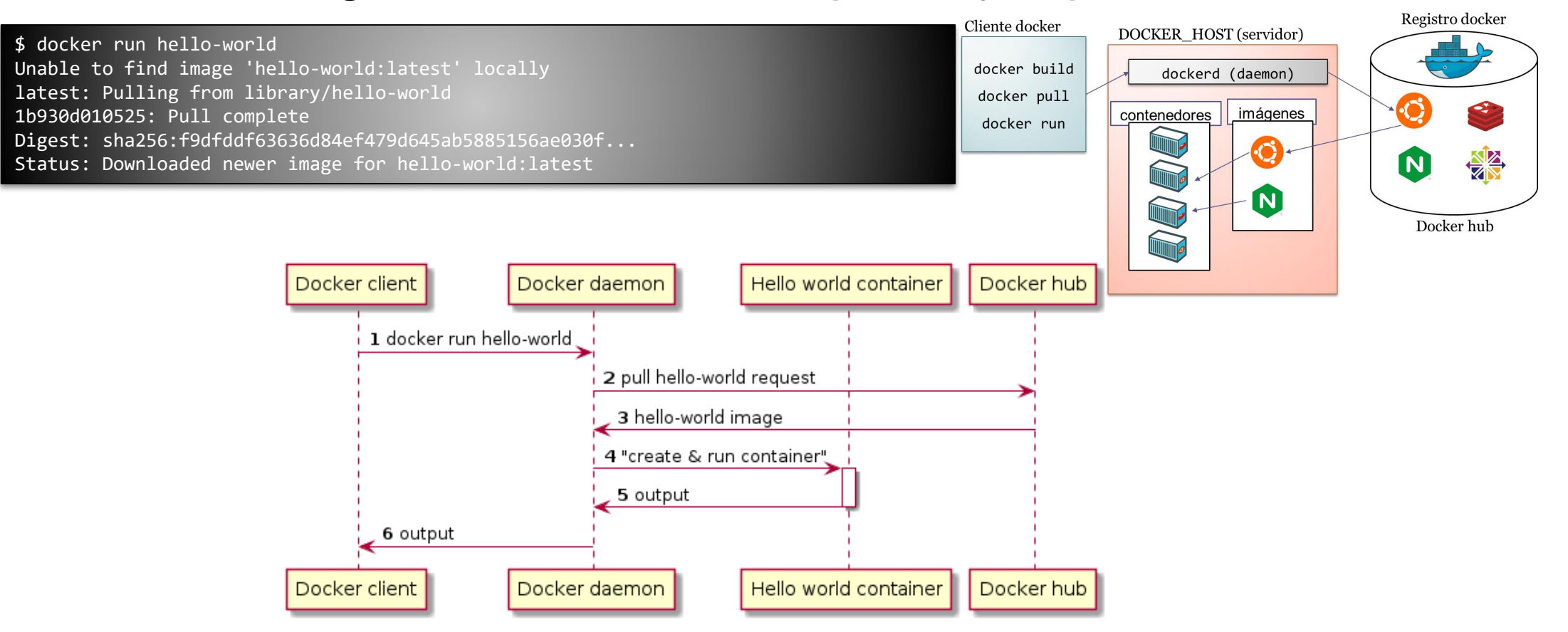

#### Máquinas virtuales vs Contenedores

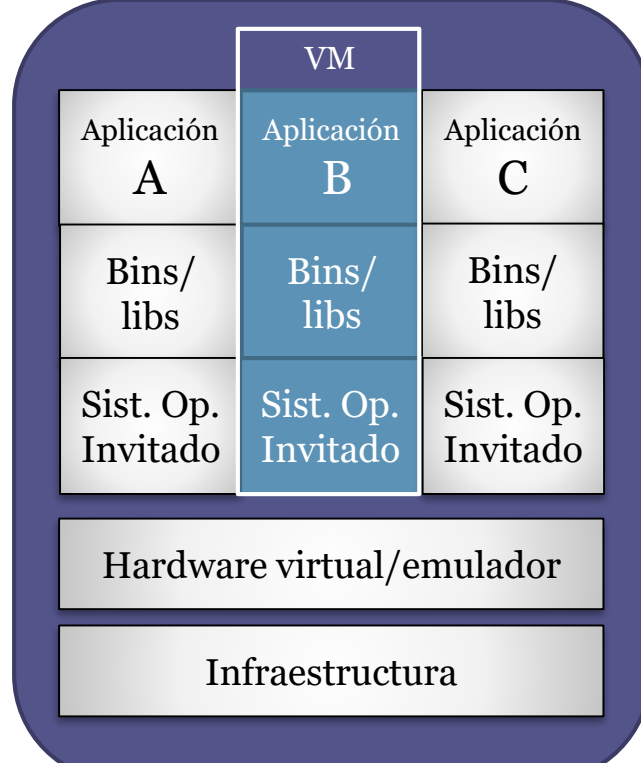

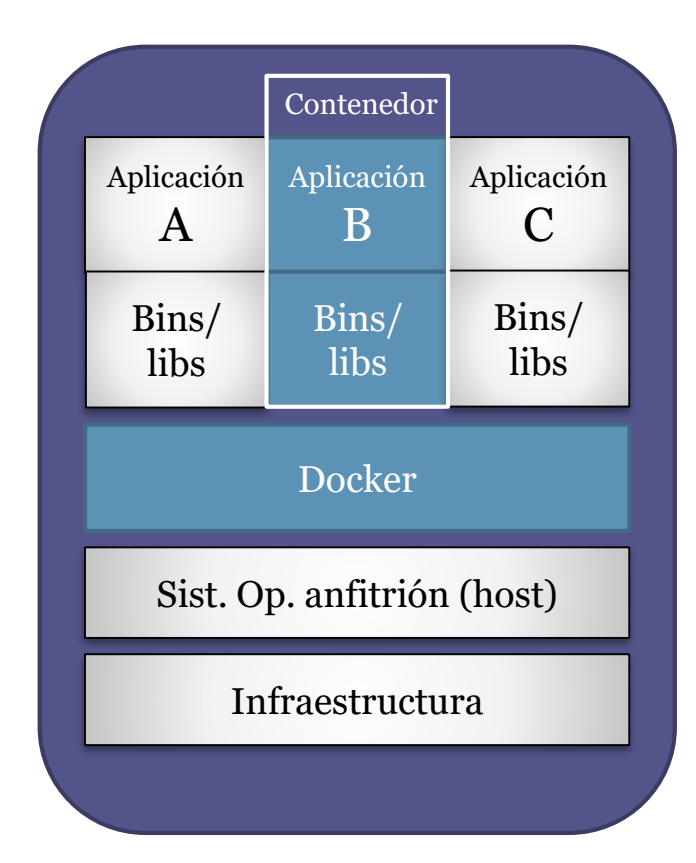

#### Consecuencias dontenedores

Ventajas

Consistencia, portabilidad

Fácil de desplegar

Aislamiento

Rendimiento

Menos espacio que máquinas virt. 1000s de contenedores Arquitectura inmutable Configuración declarativa Infraestructura como código Automatización

#### Retos

**Orquestación** Persistencia más compleja Aplicaciones gráficas Dependiente de plataforma (Linux)

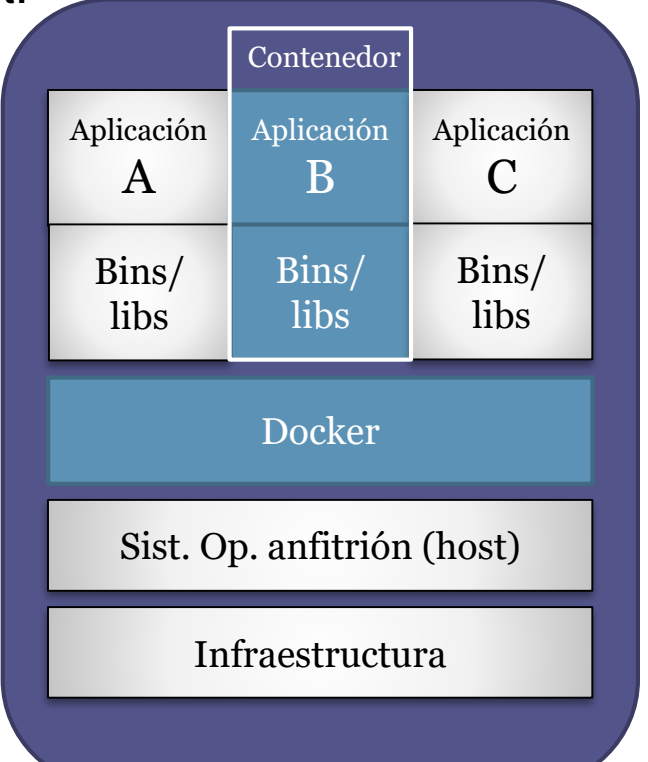

### Infraestructura mutable vs inmutable

Infraestructura mutable

Infraestructura inmutable

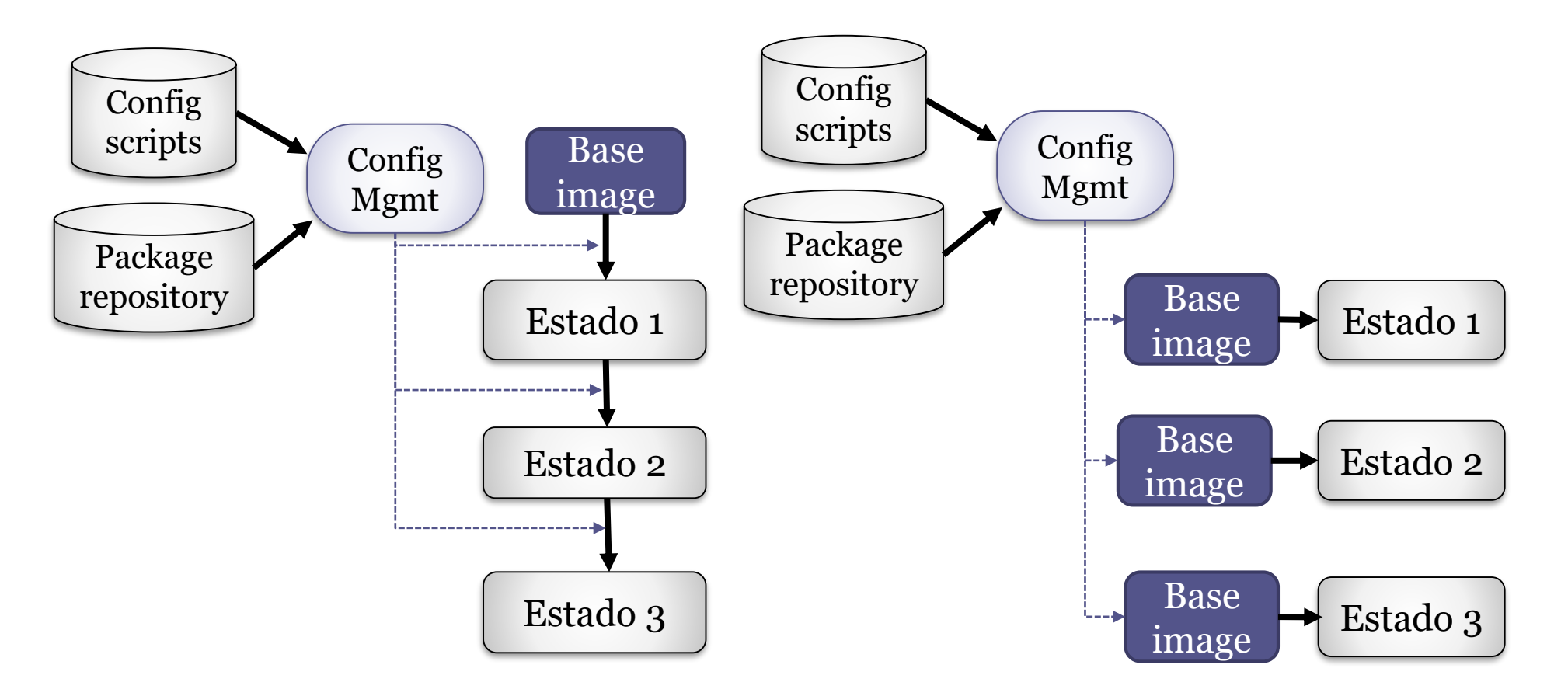

Docker-compose = herramienta para definir y ejecutar múltiples aplicaciones contenedores

Fichero configuración YAML (docker-compose.yml)

**Escuela de Index Contenedores**<br>
Docker-compose = herramie<br>
Fichero configuración YAML<br>
Con un commando simple,<br>
partir de una configuración<br>
Docker-compose suele trab Con un commando simple, crea y arranca todos los servicios a partir de una configuración multi-contenedor

Docker-compose suele trabajar en un host sólo

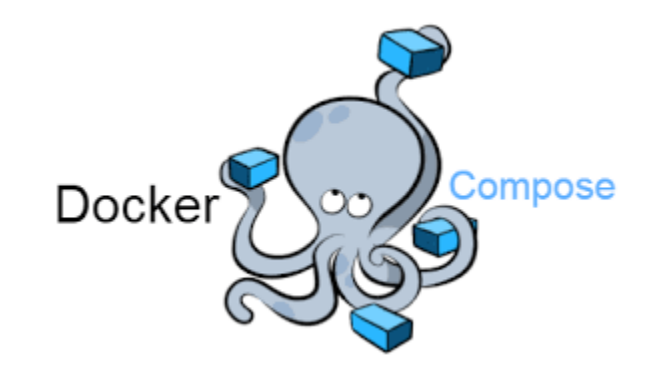

# Orquestación contenedores

Gestión automática de clusters de contenedores

Características típicas:

Balanceo de carga, ciclo vida contenedores, suministro,...

#### Kubernetes

Desarrollado inicialmente en Google, luego CNCF Marco sistemas distribuidos

Los cluster consisten en pods, despliegues y servicios Disponible en la mayoría de proveedores de la nube

#### Docker swarm

Desarrollado por Docker

Puede considerarse un "modo" de ejecutar docker

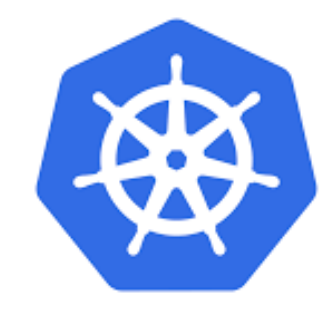

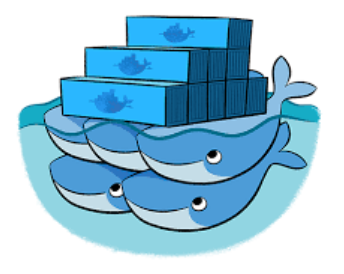

# **Despliegue**

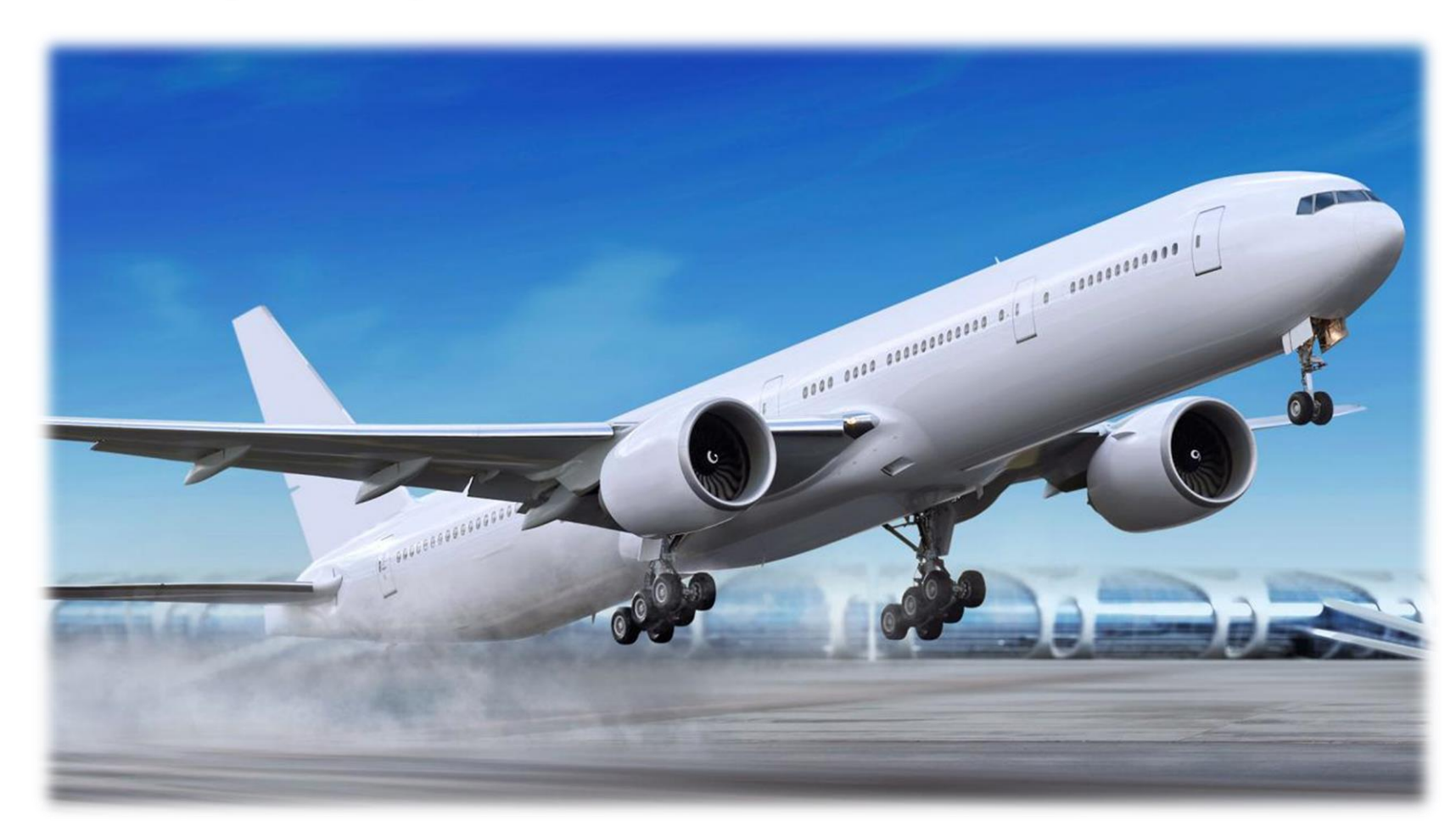

### Canal de despliegue

Implementación automatizada del proceso de construcción, despliegue, pruebas, y publicación **Objetivos** 

*Crear entornos de ejecución bajo demanda Resultados predecibles, rápidos, repetibles y fiables Entornos de ensayo y producción consistentes Bucles de realimentación rápidos para reaccionar Hacer que los días de publicación de releases no tengan riesgo (que incluso sean aburridos)*

### Deployment pipeline

**Escuela de Ingeniería Informática Universidad de Oviedo** Escuela de Ingeniería Informática

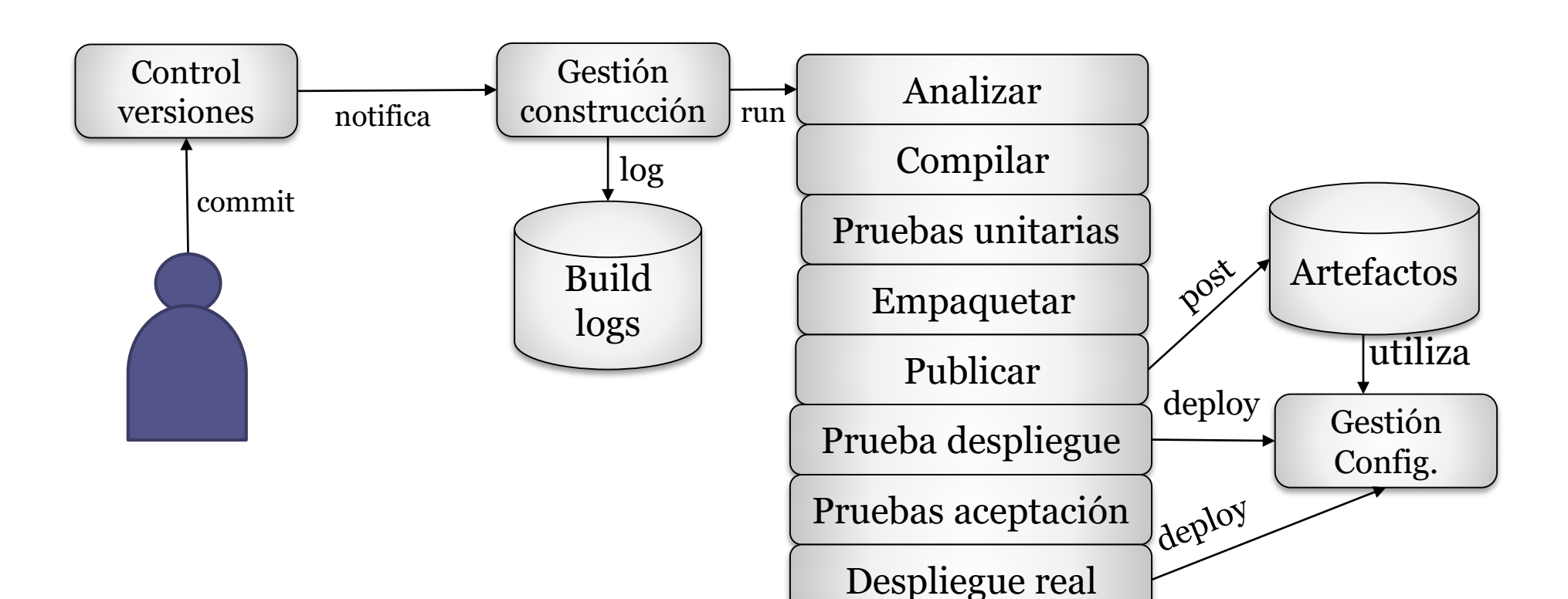

### Despliegue manual

#### Círculo vicioso de tamaño y riesgo de despliegue

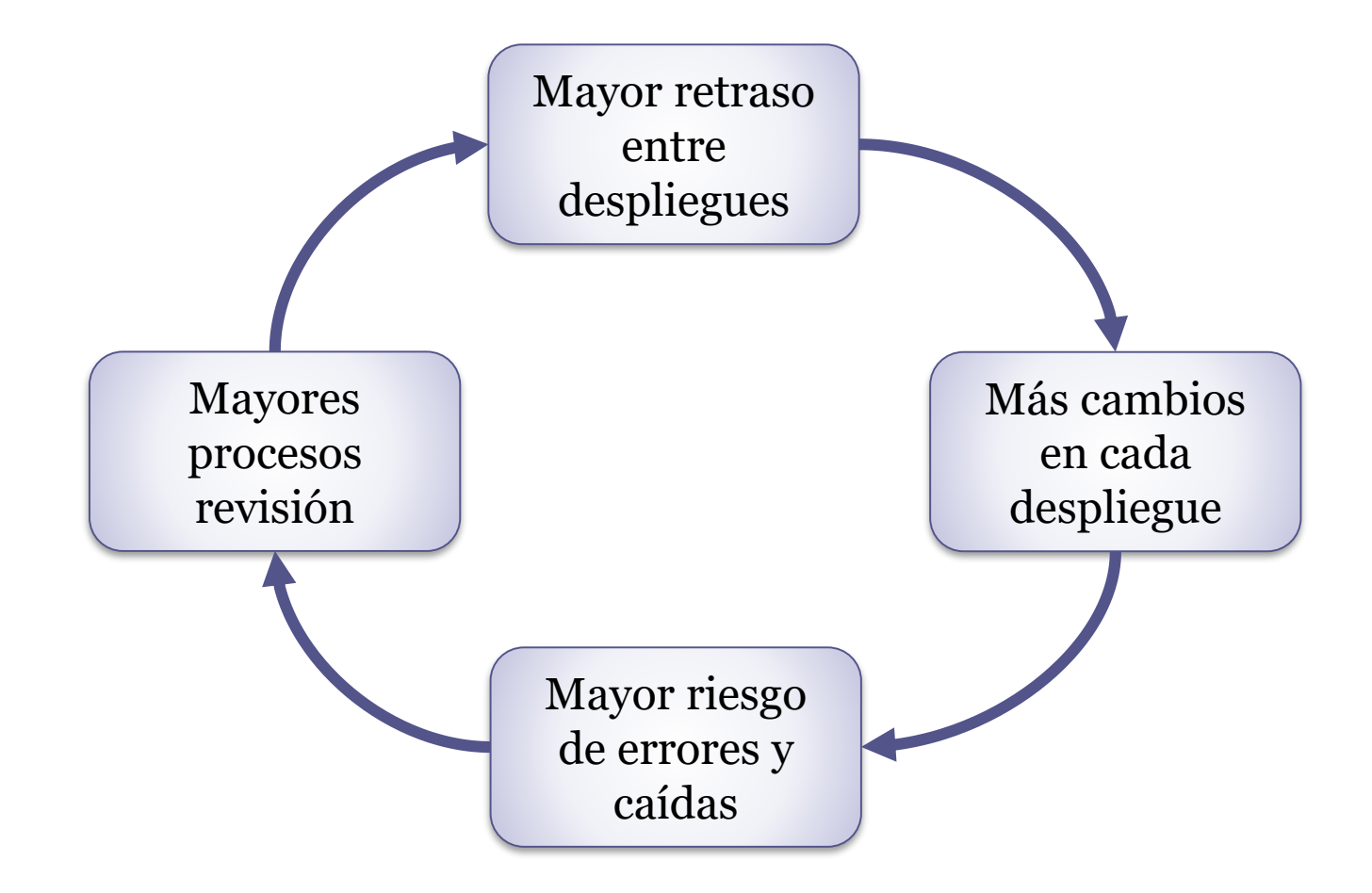

Universidad de Oviedo

### Despliegue continuo

*"Si duele, hazlo más a menudo"* En el límite: "Hazlo continuamente" Ejecutar el canal de despliegue en cada *commit* Fase final: despliegue en producción Posibilidades

Confirmación por algún humano antes de ir a producción Despliegue automático en producción Despliegue en producción marcado por alguna etiqueta **Compromiso** 

Coste de avanzar más rápido vs coste de errores en producción

### Despliegue continuo

#### Patrones

Infraestructura como código Mantener todo en control de versiones Código **Configuración** Esquemas de datos Documentación Alinear desarrollo y operaciones (DevOps) Herramientas: Ansible, Chef, Puppet,… Mejores prácticas: 12 factores (siguiente)

Universidad de Ovied

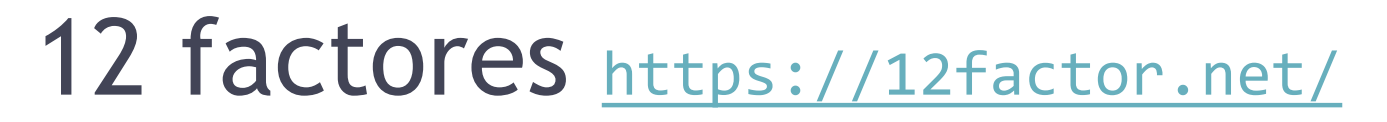

**[I. Código base \(Codebase\)](https://12factor.net/es/codebase):** Un código base sobre el que hacer el control de versiones y múltiples despliegues

- **[II. Dependencias:](https://12factor.net/es/dependencies)** Declarar y aislar explícitamente las dependencias
- **[III. Configuraciones:](https://12factor.net/es/config)** Guardar la configuración en el entorno
- **[IV. Backing services](https://12factor.net/es/backing-services):** Tratar a los "backing services" como recursos conectables
- **[V. Construir, desplegar, ejecutar:](https://12factor.net/es/build-release-run)** Separar completamente la etapa de construcción de la etapa de ejecución
- **[VI. Procesos](https://12factor.net/es/processes):** Ejecutar la aplicación como uno o más procesos sin estado
- **[VII. Asignación de puertos:](https://12factor.net/es/port-binding)** Publicar servicios mediante asignación de puertos
- **[VIII. Concurrencia](https://12factor.net/es/concurrency):** Escalar mediante modelo de procesos
- **[IX. Desechabilidad:](https://12factor.net/es/disposability)** Hacer sistema más robusto intentando conseguir inicios rápidos y finalizaciones seguras
- **[X. Paridad en desarrollo y producción](https://12factor.net/es/dev-prod-parity):**
- Mantener desarrollo, preproducción y producción tan parecidos como sea posible
- **[XI. Historiales](https://12factor.net/es/logs):** Tratar historiales como una transmisión de eventos
- **[XII. Administración de procesos:](https://12factor.net/es/admin-processes)**
- Ejecutar tareas gestión/administración como procesos que solo se ejecutan una vez

# Software en producción

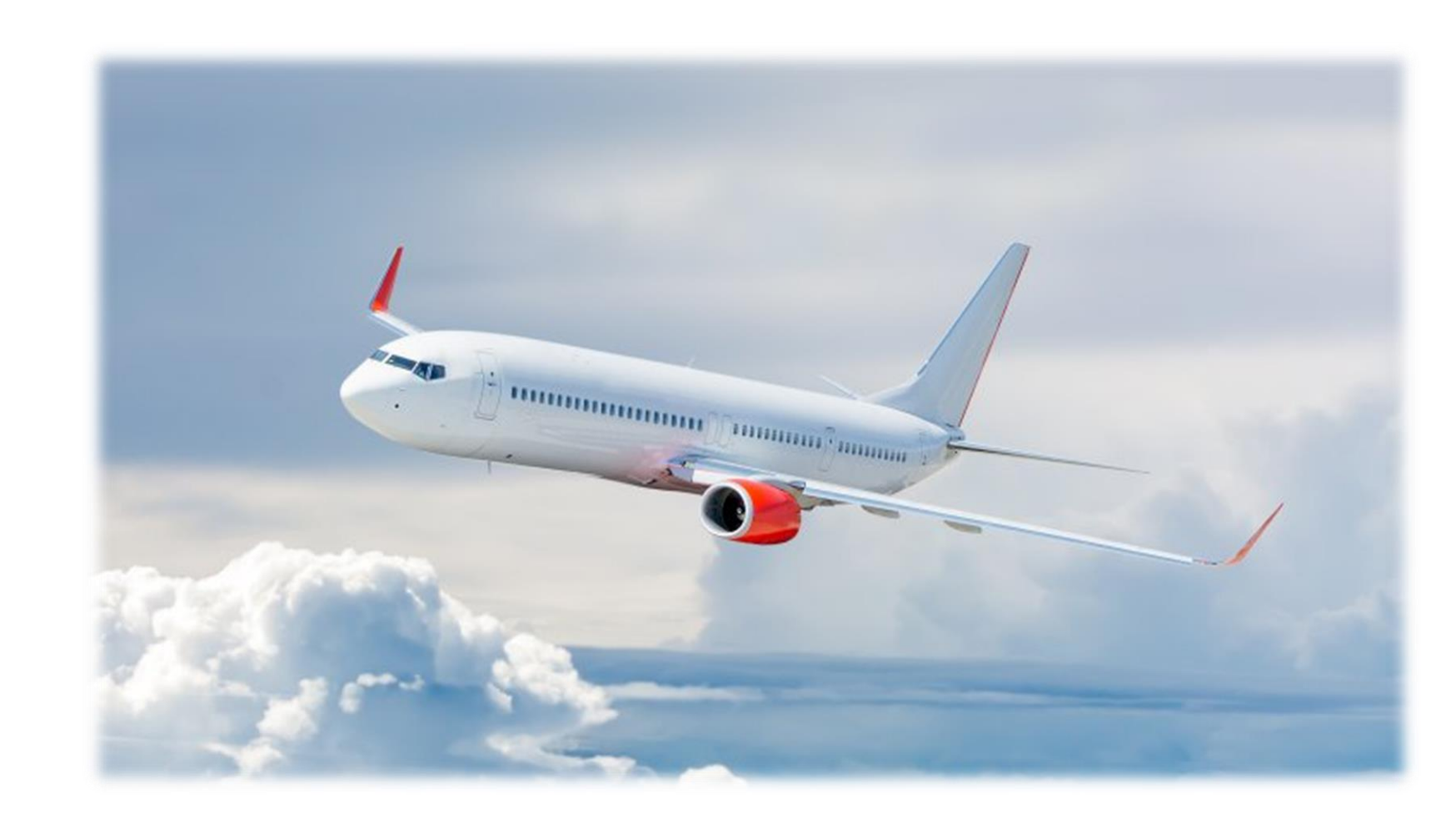

# Atributos de calidad en producción

**Configurabilidad** 

Personalizar el sistema sin recompilarlo

Observabilidad

Monitorizar estado interno del sistema

Disponibilidad

Provabilidad que el sistema funcione en un tiempo t

**Estabilidad** 

Producir disponibilidad a pesar de faltas y errores

Fiabilidad

Probabilidad que un sistema produzca salidas correctas después de algún tiempo t

de Ovied

Universidad

### Configurabilidad

#### Muchas propiedades configurables

- Hostnames, núms. puerto, localizaciones en sistema ficheros, núms. ID, nombres usuario, passwords, etc.
- Ficheros configuración = interfaz entre desarrolladores y operaciones Deberían ser legibles por humanos y procesables automáticamente Ejemplos: XML, JSON, YAML, ...
- Pueden contener información sensible
	- Separados de código fuente

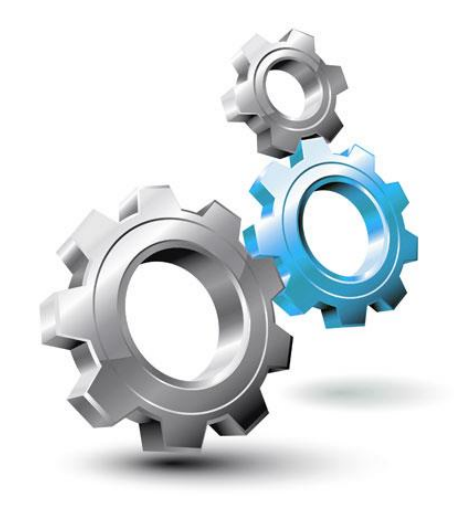

Universid

### Logging

#### Logging es universal y fácil de generar

Tecnología de caja blanca (integrado en código fuente) Muestran actividad y pueden persistir fácilmente Legibles por humanos

Localizaciones de los log

Separar logs de código fuente

Niveles de Logging

Encontrar un buen balance entre demasiado ruido y silencio

Cualquier cosa marcada como "ERROR" ó "SEVERE" debería requerir acción

Importante: deshabilitar logs de depuración en producción

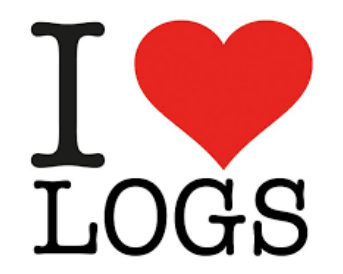

**Escription**<br> **Establem**<br> **Establem Sistemas base date<br>
Visualizaciones seri<br>
Prometheus, Graph<br>
Chequeos de salud<br>
Profiling: Medir rend** Monitorizar: Observar el comportamiento en tiempo de ejecución mientras el Sistema funciona Sistemas base datos series temporales Visualizaciones series y cuadros de mandos Prometheus, Graphite, Grafana, Datadog, Nagios, ... Chequeos de salud Profiling: Medir rendimiento de un software mientras se ejecuta

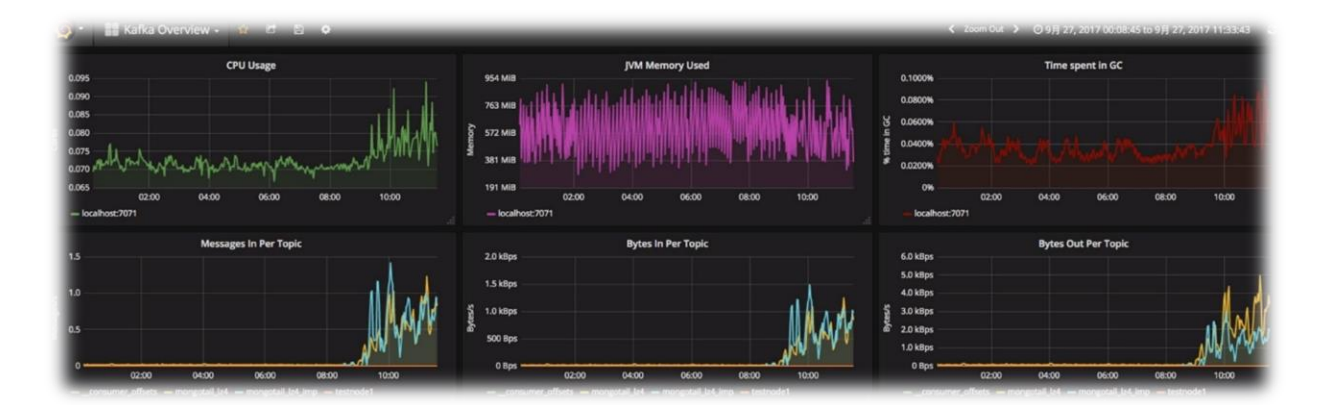

. . .

### Datos en producción

Replicación de datos y alta disponibilidad Asegurar backup y restauración Esquemas base datos en control de versiones Gestión de peticiones de cambios Migración de datos Purga de datos (data purging) Datos sensibles en producción Inaccesibles a desarrolladores **Encriptados** 

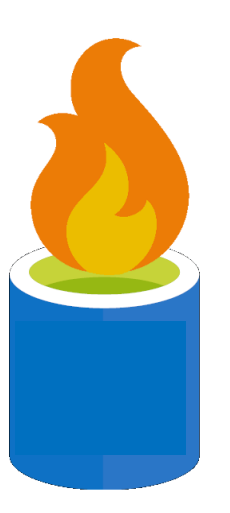

#### Problemas en sistemas

Falta (fault):

Estado interno incorrecto, iniciado por un defecto o inyectado

Error:

Operación incorrecta observable

Fallo (failure):

Falta de disponibilidad. Sistema que no responde

Reacciones en cadena

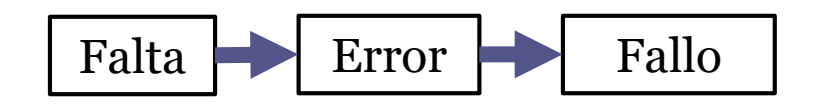

Universidad de Ovied

### Ley de los sistemas grandes

Los sistemas grandes existen en un estado de fallo parcial continuo Corolario:

*"Todo está funcionando"* es una anomalía

Importante:

Evitar propagación de faltas

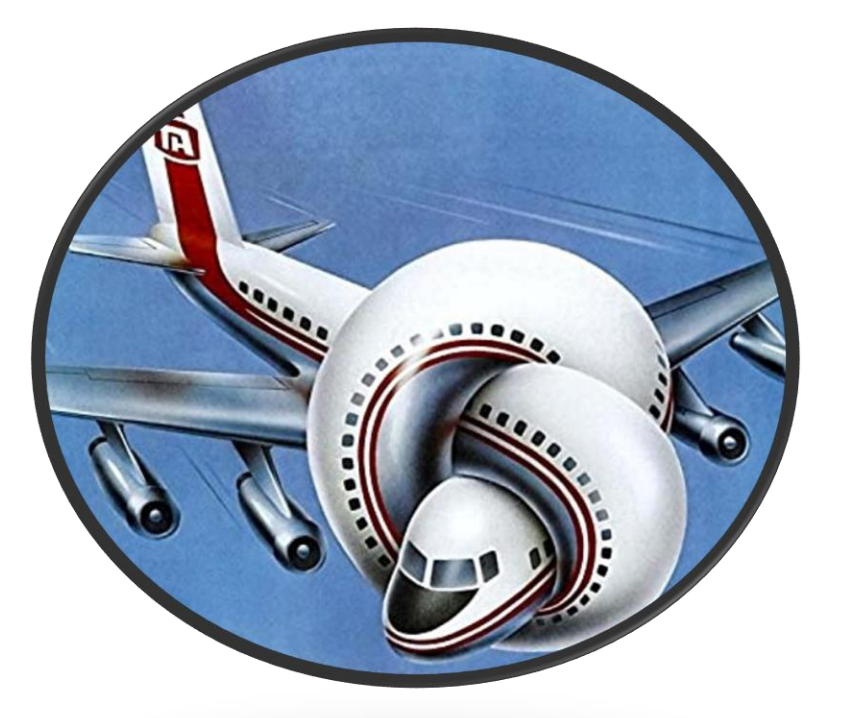

Universidad de Ovied

### Patrones en producción

Load balancing **Timeouts** Circuit breakers **Bulkheads** Steady state Fail fast Let it crash Handshaking Test harnesses Decoupling middleware Create backpressure Governor

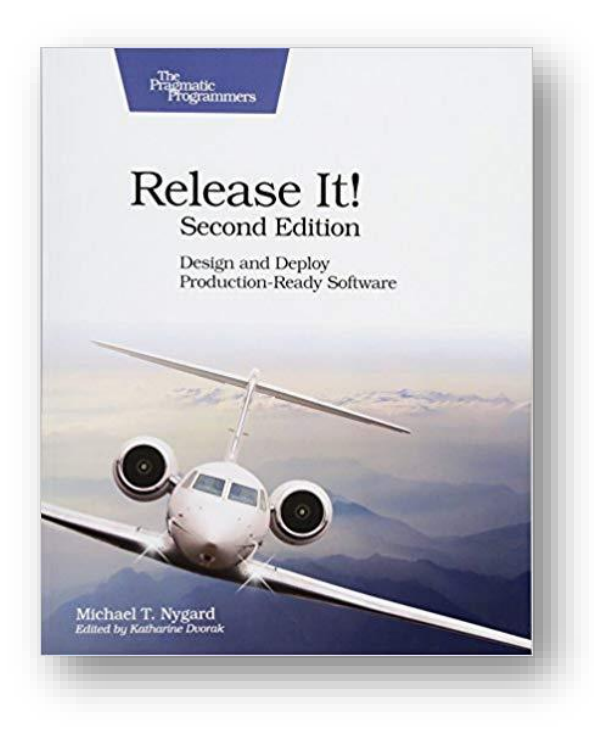

Some libraries:<https://resilience4j.readme.io/>

Universidad de Oviedo

### Load balancing

Distribuir peticiones entre varias instancias

Objetivo: server todas las peticiones correctamente en el tiempo más corto posible

#### Decisiones a tomar:

Algoritmos de balanceo de carga

Qué chequeos de salud realizer en las instancias

Qué hacer cuando ninguna instancia está disponible

Sincronización entre instancias

Balanceadores de carga

Hardware/Software

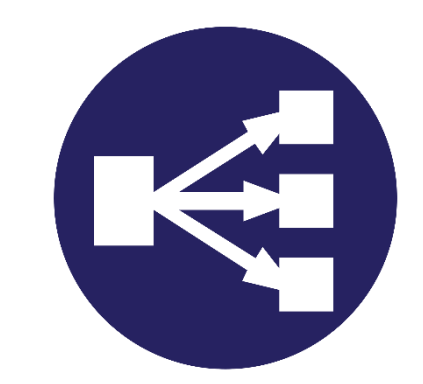

#### **Timeouts**

Añadir un limitador temporal a peticiones Proporciona aislamiento de faltas Un problema en algún otro servicio no debería ser un problema nuestro *Timeouts* normalmente van seguidos de reintentos Los reintentos podrían empeorar las cosas La situación no suele recuperarse automáticamente El consumidor espera más tiempo

A veces, mejor fallar rápido

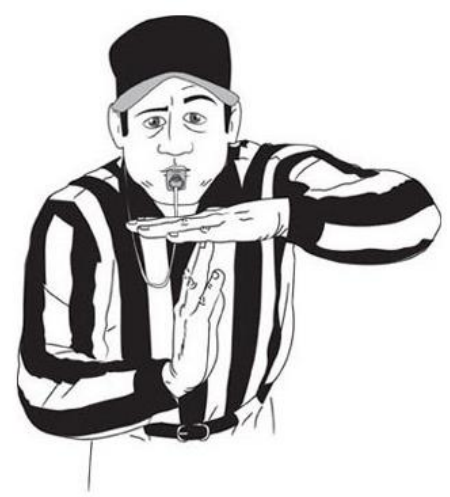

#### Inspirado en fusibles eléctricos

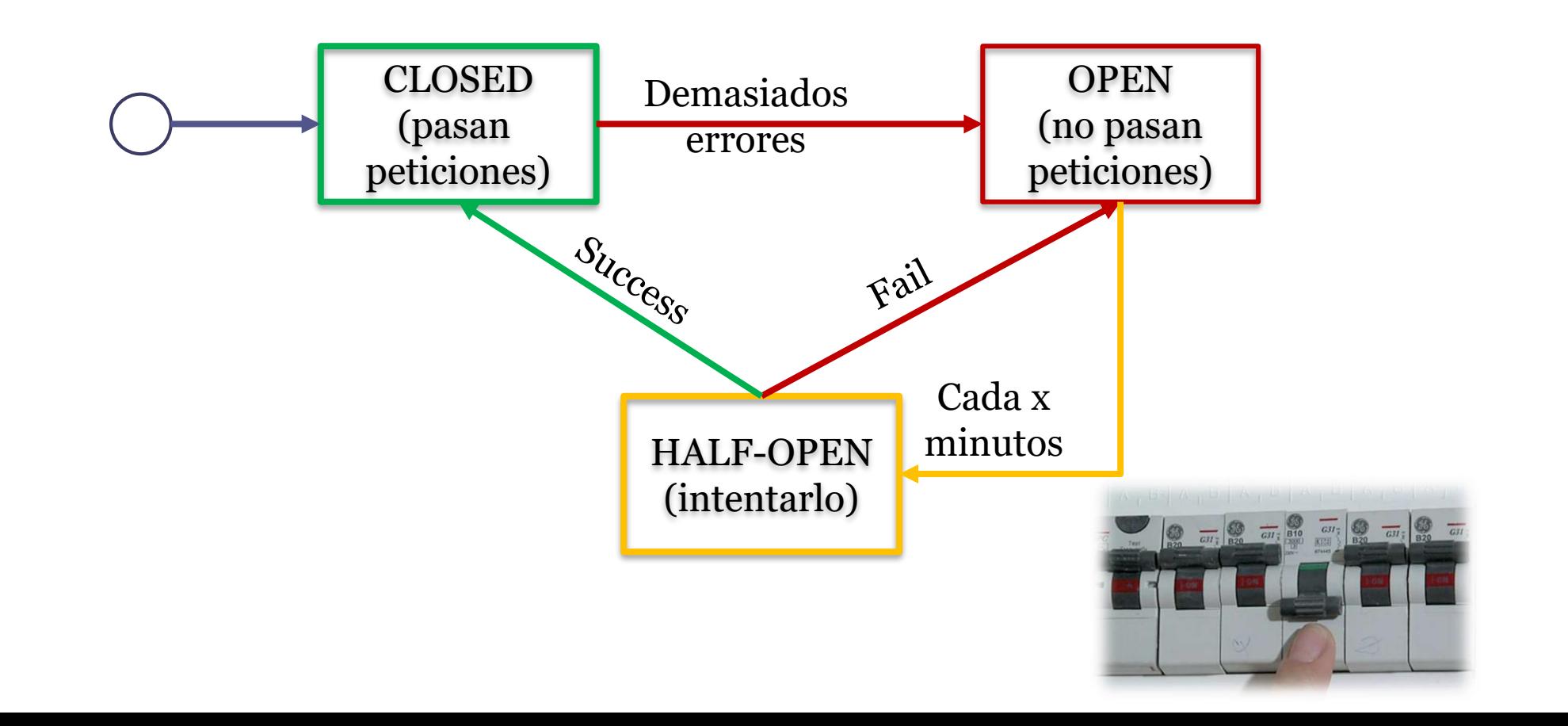

Universidad de Oviedo

#### Bulkheads

- *"Contener el daño" (salvar parte del barco)* Si un componente se rompe, el sistema puede funcionar
- Ejemplo: replicar instancias en la nube

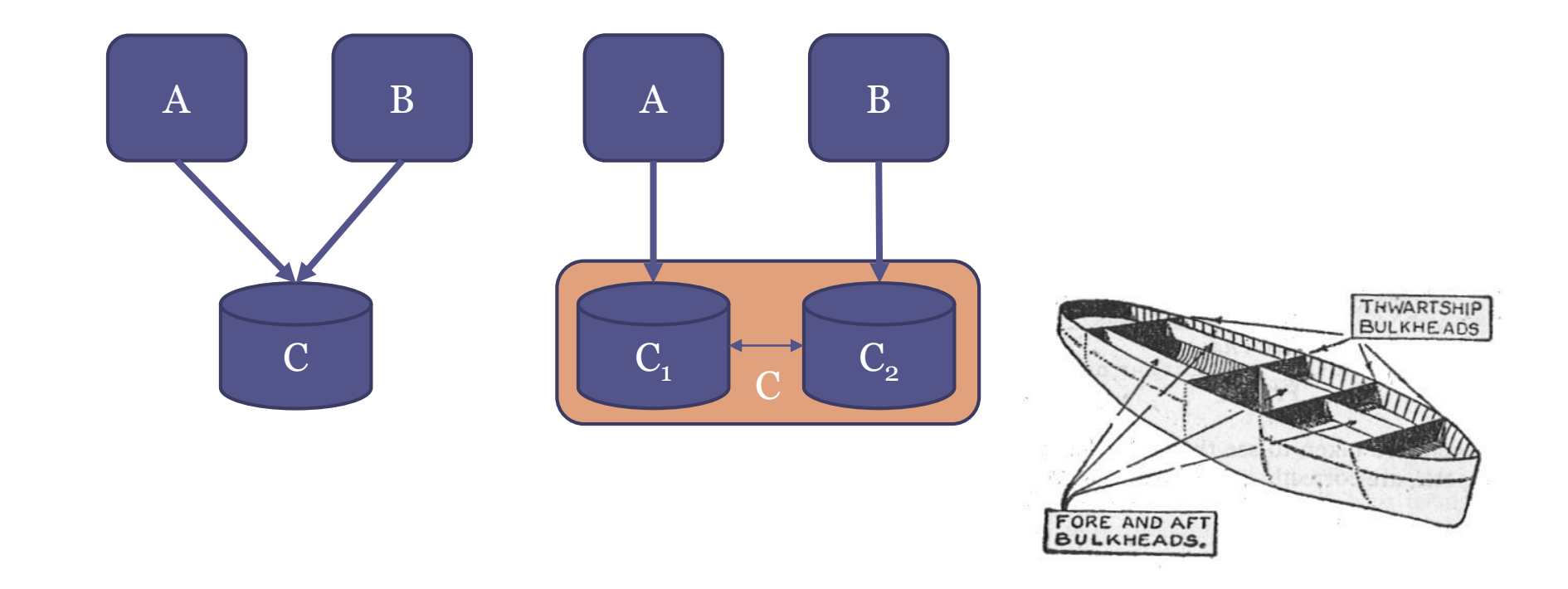

### Estado estacionario (*steady state*)

Mantener los recursos del sistema constantes Evitar intervención humana para limpieza Ejemplos:

Purgar datos Gestión de ficheros de Log Memoria caché

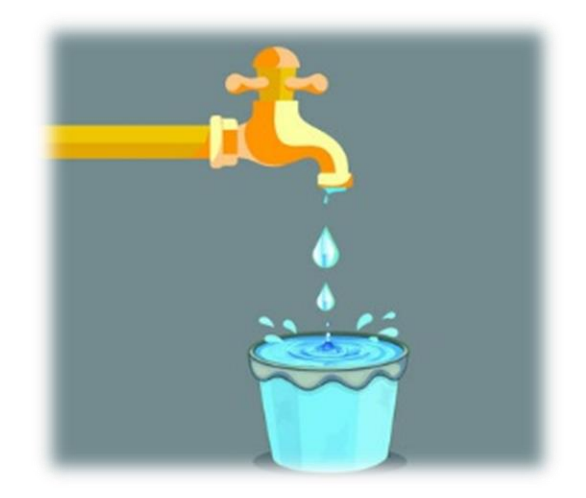

e Ovied

### Fail fast

#### No hacer esperar a los consumidores por respuestas de fallo Reservar recursos antes de empezar el trabajo No realizar trabajo inútil Verificar los puntos de integración al principio Chequear que los recursos están disponibles Validación básica de entrada Distribuir la carga

Rechazar peticiones nuevas cuando la carga es muy elevada

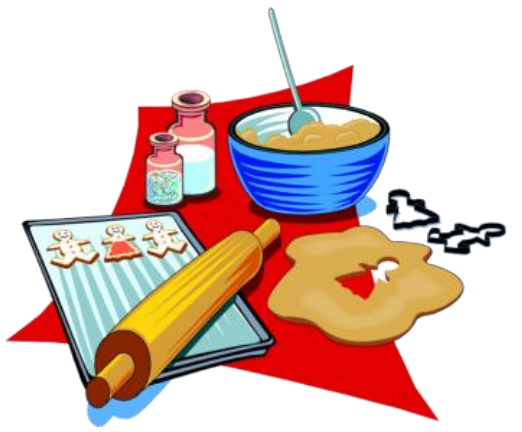

*"Chequear ingredientes antes de cocinar"*

Universidad de Ovied

### Let it crash

"Romper components para salvar el sistema" Inspirado por gestión de errores de Erlang Si un componente no puede hacer lo que tiene que hacer, dejarlo que rompa Dejar que otro componente haga la recuperación No programar defensivamente **Condiciones** 

- - Crear límites

Un componente rompe aisladamente Sustitución rápida Supervisión Reintegración

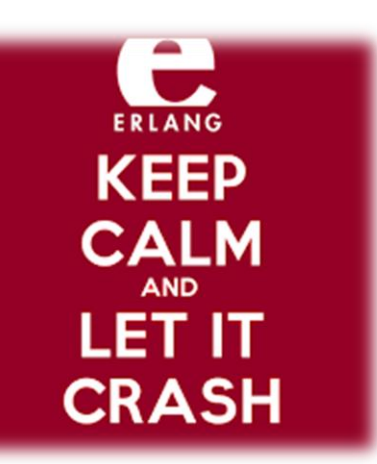

Universidad de Ovied

- *"Acordar antes de hacer algo"*
- Control de demanda cooperativo
	- Cliente y servidor acuerdan hacer algo
	- El servidor puede rechazar trabajo nuevo
- Los servicios proporcionan una consulta de chequeo de salud (health check)
	- Balanceadores de carga chequean la salud de las instancias antes de la petición

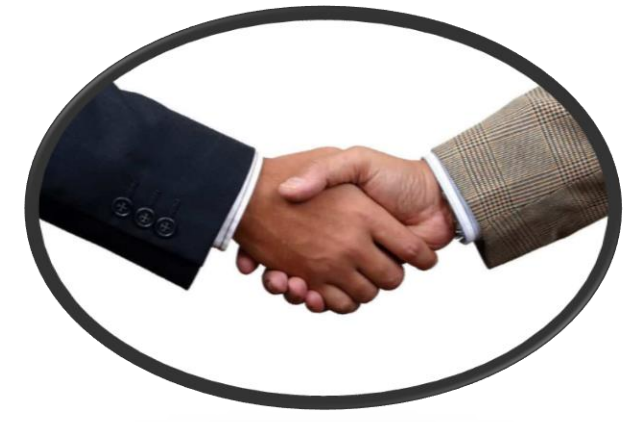

de Ovied

Universidad

#### Crear *backpressure*

#### *Backpressure* = *resistencia que se opone al flujo de datos*

- Cuando la entrada viene más rápido que la salida
- Crear seguridad ralentizando a los productores

#### **Estrategias**

Controlar/ralentizar productores Buffer (acumular datos de entrada temporalmente) Buffers sin límites pueden ser peligrosos Ignorar peticiones

No siempre es aceptable perder datos

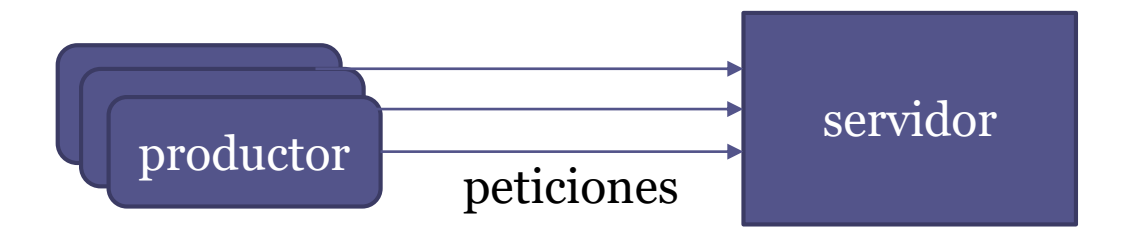

de Ovied

Universidad

### Regulador (*governor*)

Crear reguladores que ralentizan la velocidad de algunas acciones

Cuando algo automatizado se hace mal, se puede hacer mal de forma muy rápida

Evitar multiplicadores de fuerza

Ralentizar las cosas para permitir intervención humana

Aplicar resistencia en acciones poco seguras

Ejemplos: borrar instancias, apagado de máquinas,... Considerar una curva de respuesta

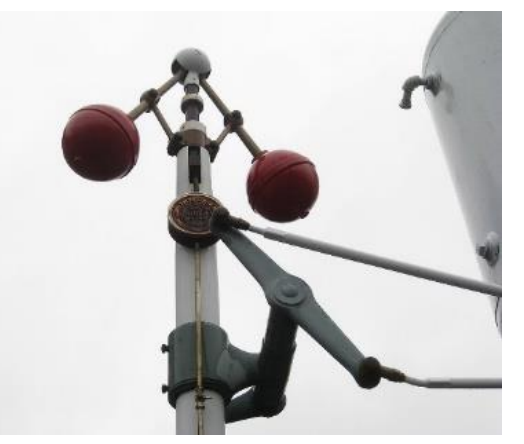

Source: [Steam Engine Centrifugal Governor](https://commons.wikimedia.org/wiki/File:Steam_Engine_Centrifugal_Governor_-_Flickr_-_brewbooks.jpg)

Universidad de Ovied

#### Test harnesses

Chequean la mayoría de los modos de fallo en las pruebas Emular fallos fuera de la especificación Poner en tensión al consumidor Producir respuestas lentas, no respuestas, respuestas basura, ... Estos sistemas de prueba pueden compartirse

Ejemplo: *servicios asesinos* Relacionado con Ingeniería del caos [Ver siguiente]

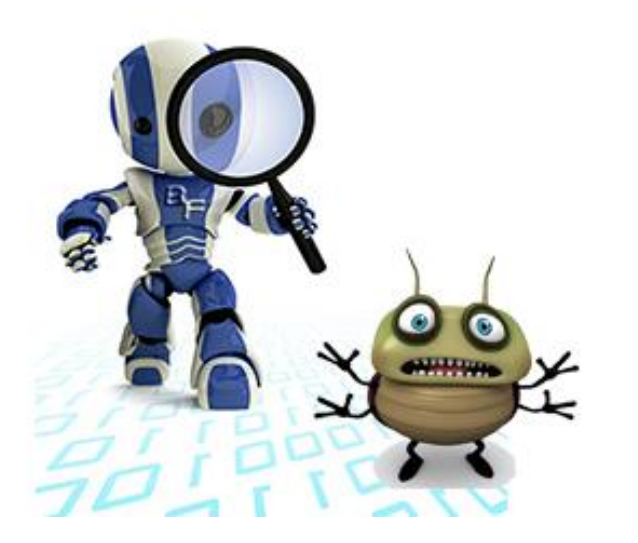

### Ingeniería del caos

Propuesto por Netflix en 2010 (*Chaos Monkey*) Introducir fallos adrede en los sistemas Probar sistemas distribuidos Romper cosas a propósito Pruebas mediante inyección de fallos Asegurar que el fallo de una instancia no afecta al sistema global Anti-fragilidad y resiliencia Capacidad para absorber perturbaciones

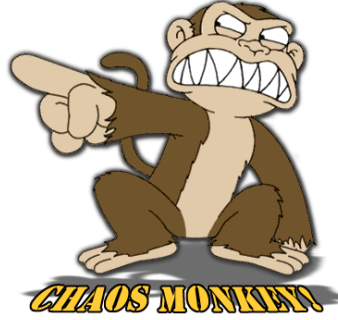

### Antipatrones en producción

Integration points Chain reactions Cascading failures Users Blocked threads Self-denial attacks Scaling effects Unbalanced capacities Dogpile Force multiplier Slow responses Unbounded result sets

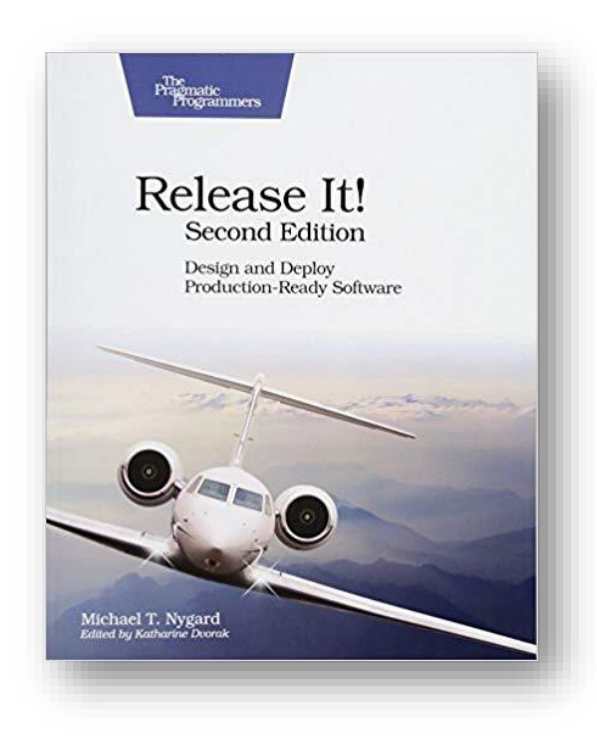

#### *Pruebas en producción*

#### Despliegue progresivo

Reducir radio de explosión de nuevos despliegues Permitir experimentación

- Algunas técnicas
	- Canary releases
	- Feature toggles
	- Pruebas A/B y multi-armed bandits

Radio de explosión de un despliegue: ¿Quién es impactado? ¿Qué funcionalidad? ¿Cuántos sitios?

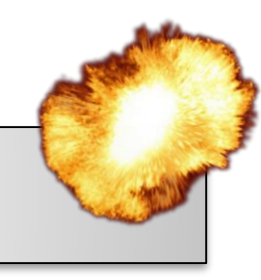

### Canary release

Introducir nuevas releases ofreciendo lentamente el cambio a un subconjunto de usuarios Desde infraestructura (rúter/balanceador de carga) Despliegue Blue-Green

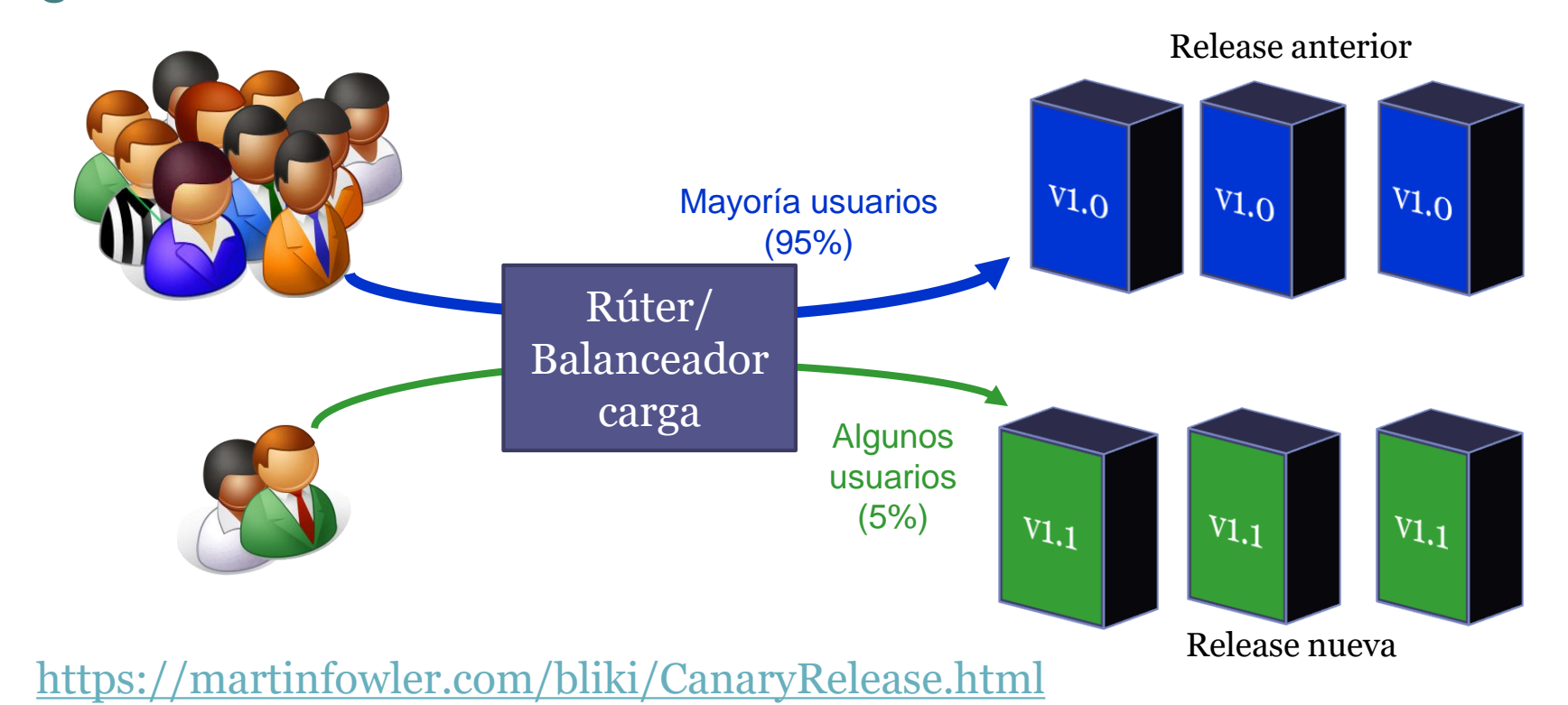

Universidad de Ovied

También conocidos como *feature flags*, *feature bits* Modificar comportamiento Sistema sin cambiar código Desacoplar despliegue de *release*

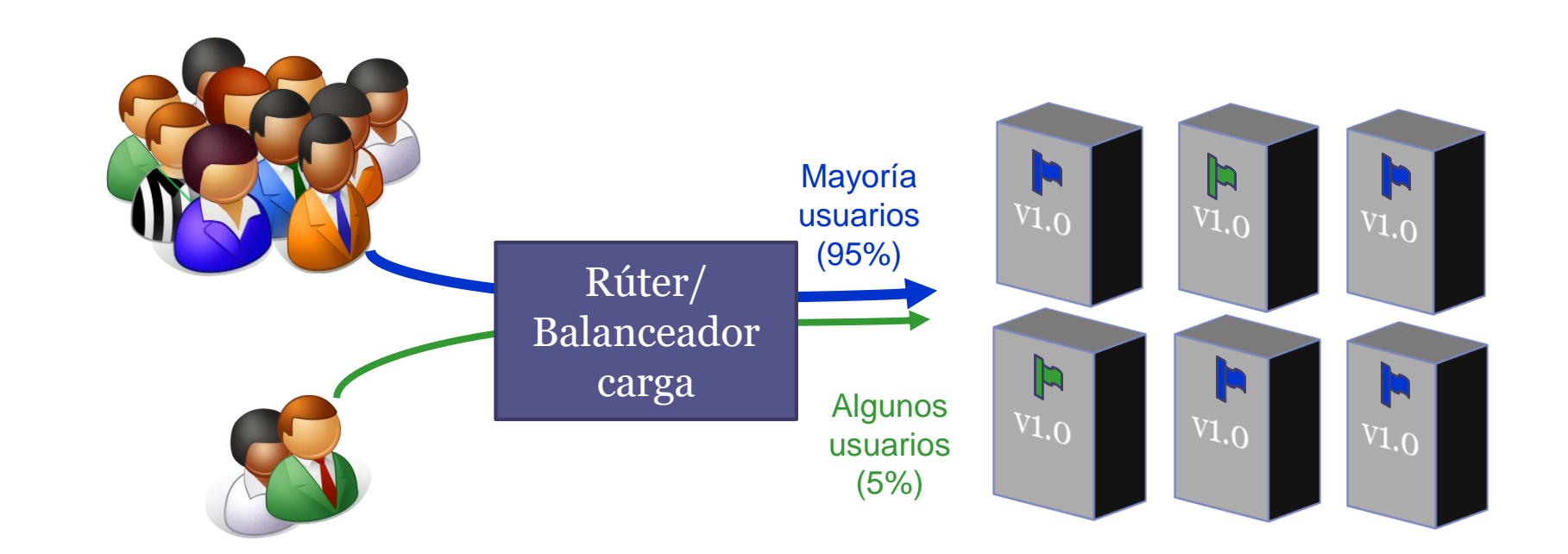

<https://martinfowler.com/articles/feature-toggles.html>

Universidad de Ovied

# Tipos de pruebas en producción

#### Pruebas A/B:

También conocidas como split testing, bucket testing Experimento controlado para probar alguna hipótesis Dividir usuarios en grupos Problema: malas alternativas son mostrados a grupos de usuarios durante experimento

#### Multi-armed bandits

Disposición dinámica del tráfico

Intentar que las alternativas malas tengan menos usuarios

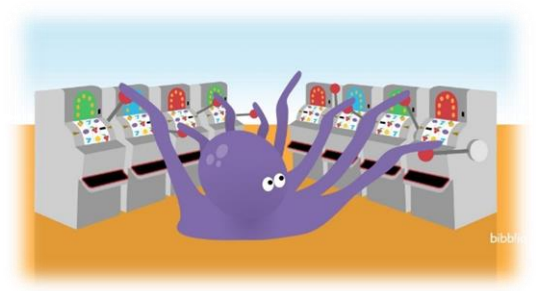

### Pruebas de carga y estrés

#### Pruebas de carga

Medir rendimiento bajo una carga Ejemplo: similar múltiples usuarios accediendo a la vez Pruebas de estrés

Carga llevado más allá de patrones normales para probar respuesta del Sistema

- Probar límites superiors
	- ¿Qué ocurre cuando se alcanza límite?
- Varias herramientas

JMeter, Gatling

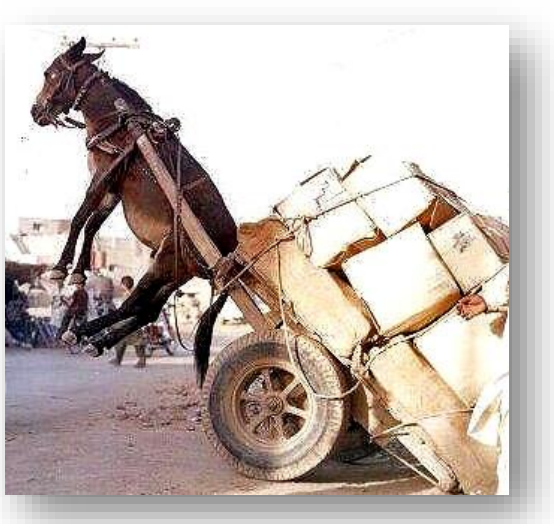

#### Incidentes y post-mortem

Resolver y revisar un incidente

Asegurar que el equipo lo ve sin buscar culpables

Crear informe *post-mortem*

Detalles del incidente

Línea temporal y acciones tomadas para resolverlo

Análisis de causa raíz (*root cause*)

Identificar medidas preventivas

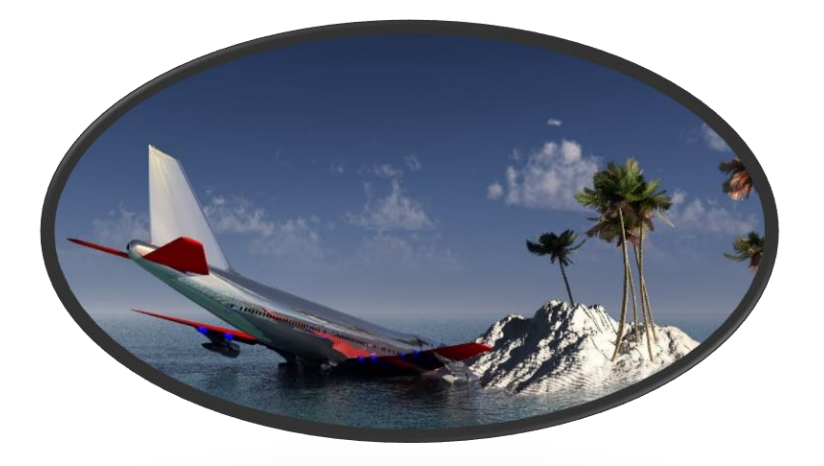

Universidad de

# Fin de la presentación

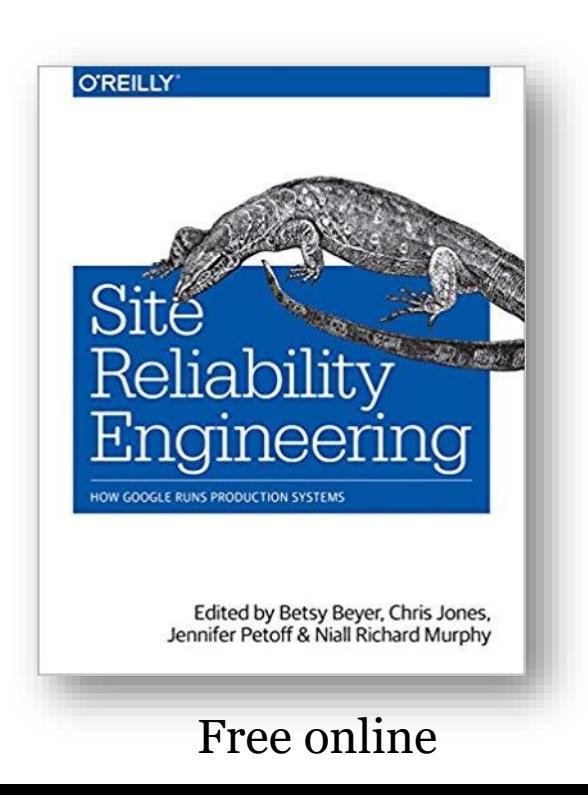

I